# Opentext™ SAP 비즈니스 프로세스와 콘텐츠 관리 서비스의 통합으로 업무 생산성 및 효율성 향상하기!

Extended ECM for SAP

Nov 2020 JungSoo Lee

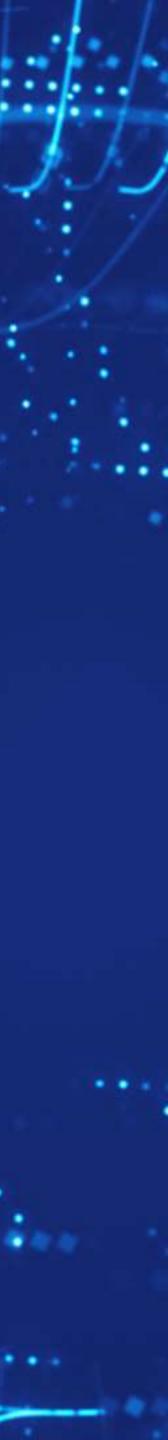

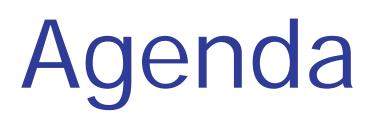

## **OpenText and SAP Summary**

## SAP 업무 생산성 및 효율성 향상 사례

- Business Application과 단절되어 있는 컨텐츠 관리 서비스 시스템(현재의 상황)
- 프로젝트 추진 배경/과제/도입 솔루션
- Business Value

## SAP 업무 효율화 Use Case

## Solution Overview

Extended ECM for SAP

Summary

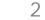

# OpenText and SAP Summary

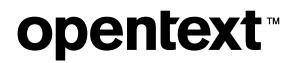

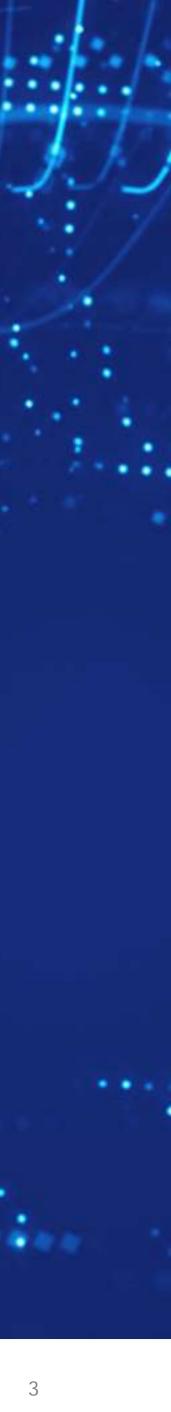

## OpenText 소개

OpenText는 Enterprise Information Management 분야 글로벌 솔루션 기업으로 업무 생산성 향상, 경쟁력 강화 및 사용자 경험 개선을 위한 종합적인 정보관리 솔루션을 제공해 오고 있습니다.

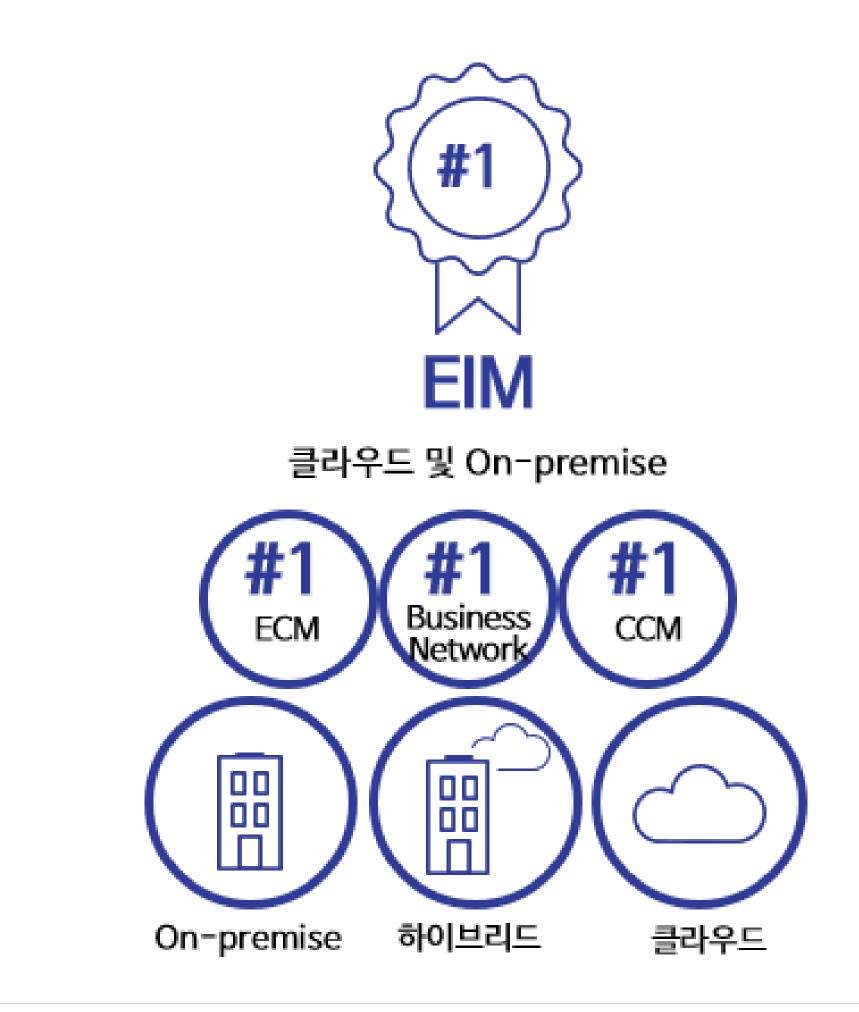

**opentext**<sup>™</sup>

### NASDAQ, TSX: OTEX

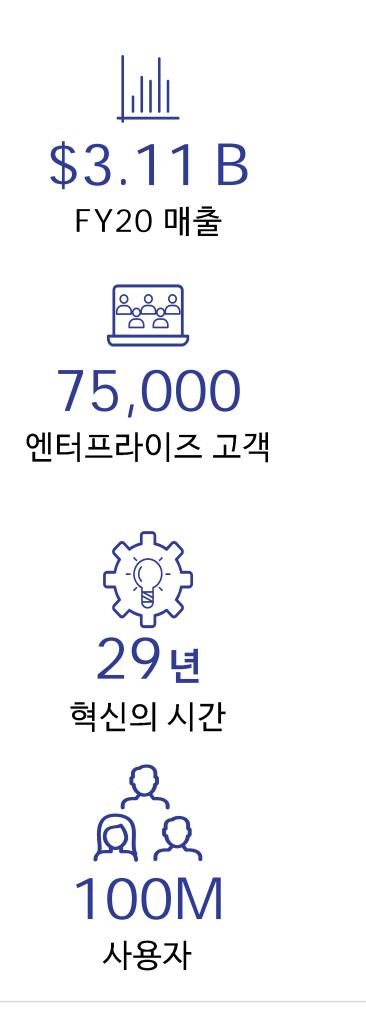

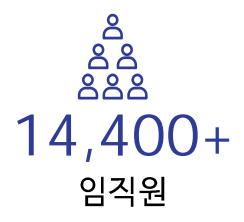

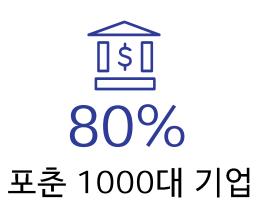

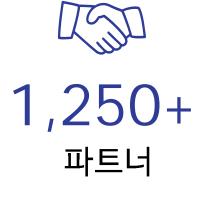

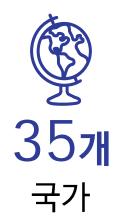

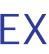

# 25 years of partnership - OpenText and SAP

OpenText와 SAP는 25년간의 Partnership을 유지하고 있으며, R&D 센터에서 1Team 체계로 Process와 Content 영역의 업무 프로세스를 통합 및 보완하는 솔루션 공동 개발을 진행함

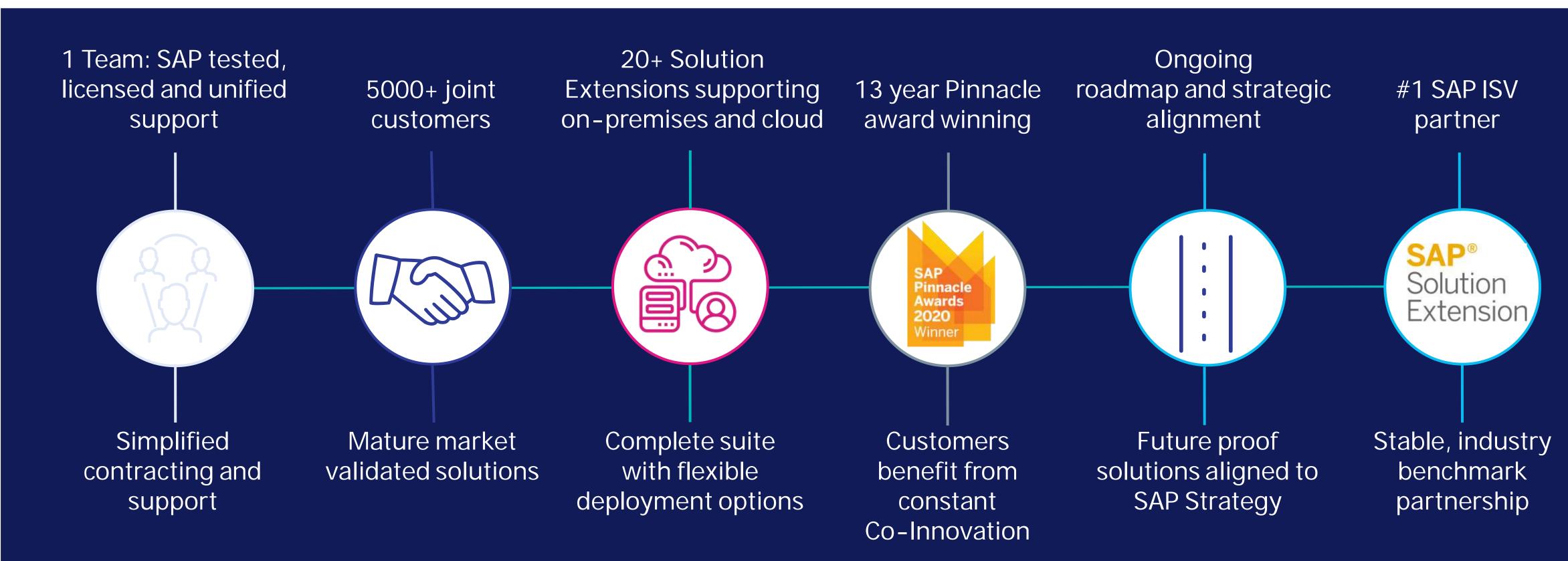

The market leading Digital Content Platform supporting SAP customers to gain the Information Advantage and become Intelligent and Connected Enterprises

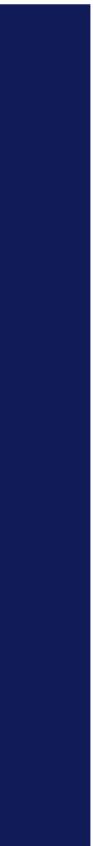

# **Opentext and SAP Positioning**

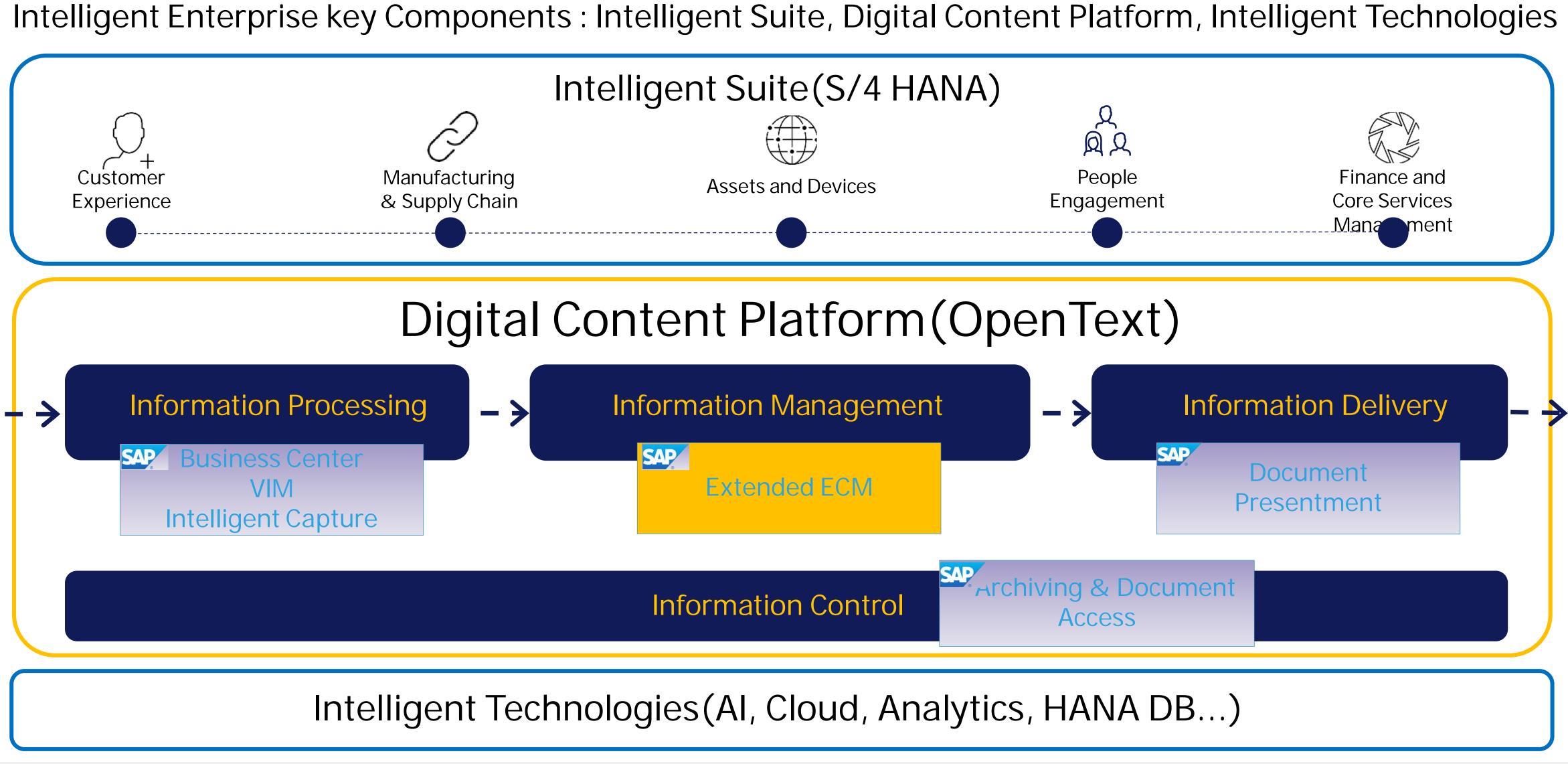

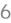

# SAP 업무 생산성 및 효율성 향상 사례 S 전자및 C사사례 : AS-IS 업무프로세스개선

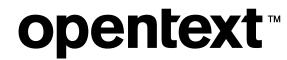

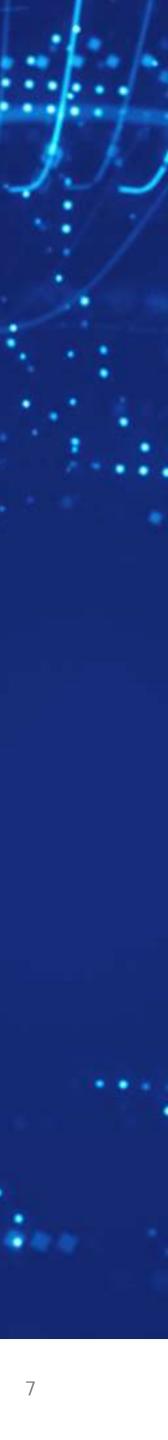

## Business Application과 단절되어 있는 컨텐츠 관리 서비스(현재의 상황)

많은 고객분들은 오랜 시간동안 구조화 되어 있는 Business Process와 비정형 Content를 분리하여 여러 시스템에 분산해서 관리해 오고 있으며, 이로 인해 End User들은 Content를 검색하고 재생성하는데 많은 시간을 허비하고 있습니다. 또한 이로 인해 조직 입장에서는 많은 시간과 비용을 소비하고 있으며 이로 인해 궁극적으로는 생산성 저하가 발생하고 있습니다.

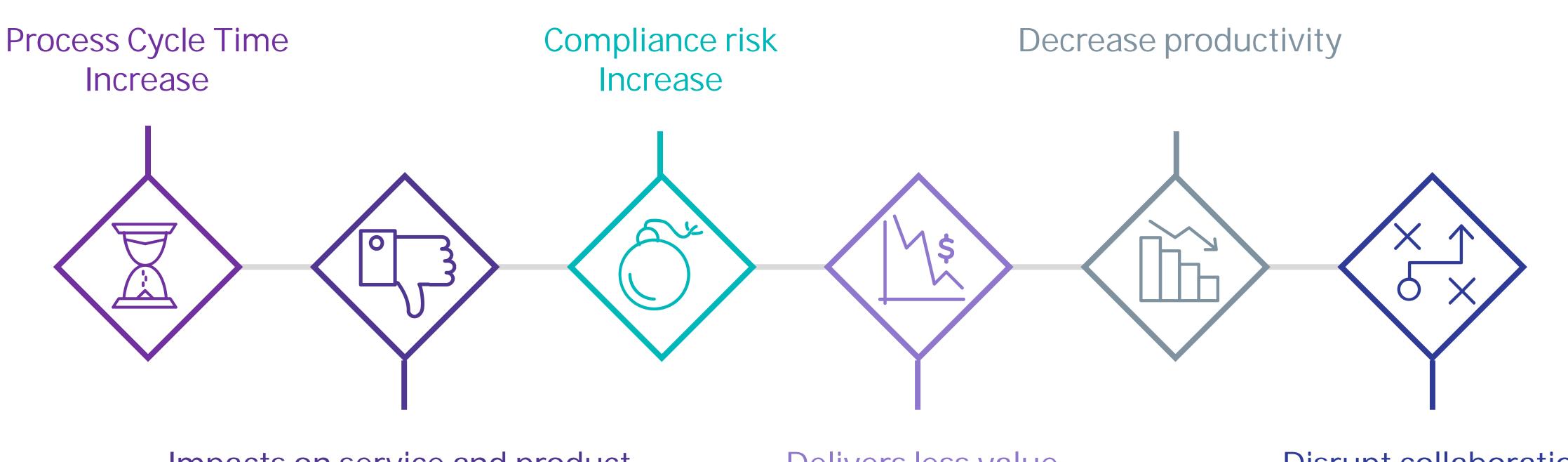

### Impacts on service and product quality

## Content is a main "building block (기본 회로)" of any Business Process

## **opentext**<sup>™</sup>

Delivers less value

**Disrupt collaboration** 

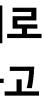

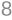

## 프로젝트 추진 배경/과제/도입 솔루션

### S/4 HANA 업그레이드 또는 신규 구축시 <u>프로세스 정비,속도 개선 및 최신 IT Trend 적용</u>을 바탕으로 SAP 프로세스 중심의 <u>사용자 편의성, 생산성 및</u> <u>효율성</u>을 제공하기 위한 추가적인 Value를 구현하기 위하여 OpenText社의 솔루션을 적용함

### 배경 및 검토 내용

### 업무 프로세스와 단절된 컨텐츠 관리 서비스

- SAP UI를 통한 업무 수행시 관련 문서의 확인/접근에 어려움 - 업무 생산성 저하, 시간/장소/Application에 의존적인 프로세스
- 중복된 컨텐츠 저장 및 최신 Version의 컨텐츠 관리에 어려움 - IT Resource 낭비, 서비스 및 Product 품질 저하
- SAP 및 Non-SAP 문서의 통합된 관리에 어려움 - 이중화된 컨텐츠 관리, 일관된 보존정책 적용에 어려움

### 추진 과제

### 업무 프로세스와 컨텐츠 관리 서비스 통합(생산성 및 효율성 증대)

- 업무 프로세스와 Tight하게 통합된 컨텐츠 관리 서비스 체계 구축
- 컨텐츠 관리 서비스 기본 기능,사용자 UI 편의성, 일관된 보존정책 적용
- Anytime, Anywhere, Any Application 시간/장소/Application에 제약받지 않는 시스템 접근 환경

## **opentext**<sup>™</sup>

### Extended ECM for SAP

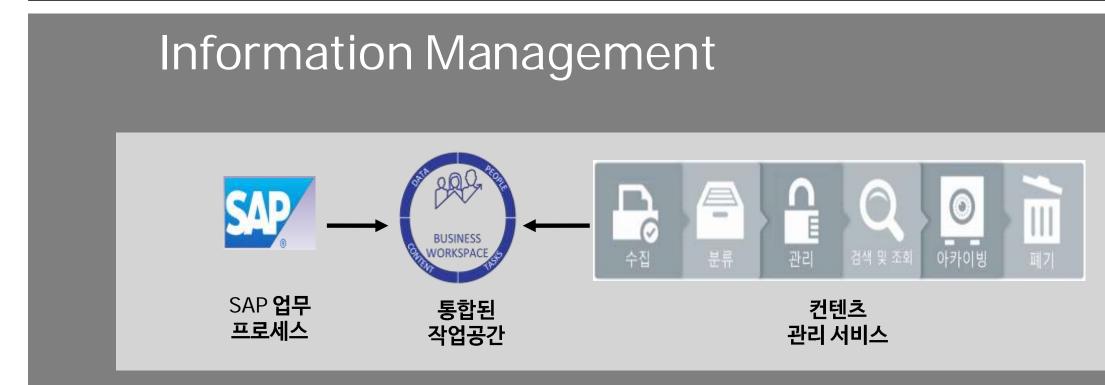

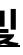

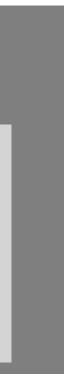

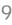

## Business Value : Customer Benefits

SAP business application 과 ECM 영역을 Tight하게 Integration함으로써 End User의 업무 생산성 향상, TCO 감소, 다양한 Compliance 및 Risk에 선 대응할수 있음

Increase Efficiency

**opentext**<sup>™</sup>

• SAP의 Business Process와 ECM 기능(컨텐츠 관리 서비스, Record Management, 협업)을 통합

- 중앙 집중화된 컨텐츠 관리 서비스 ullet
- SAP Business Process상에서 • Unstructured Contents를 손쉽게 접근
- 업무 프로세스와 관련된 모든 정보를 ● 하나의 통합된 작업 공간에서 관리
- Global Digital Workspace Tool(Office 365등)과의 Integration

**Reduce TCO** 

- ABAP Source)를 통해 최소화 가능
- ullet
- IT 투자 비용의 최적화

Implementation 및 Upgrade시 효율적인 공수로 적용 가능

무상으로 Delivery되는 Solution Accelerators(Configuration 및 Implementation Cost와 Risk를

End User가 Main으로 사용하는 Application과 seamless한 integration을 통해 User의 Training 비용 최소화(UI, Window, Teams 등)

### Reduce Risk

- Unstructured contents를 Categorization하기 위해 필요한 SAP Metadata, authorization을 효율적으로 Integration하여 Information에 대한 consistency 및 control 가능
- SAP and non-SAP contents를 Record Management를 통해서 동시에 관리(문서 lifecycle 관리)
- SAP를 통해서 인증되고 지원되는 유일한 ECM Solution

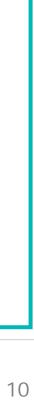

# SAP 업무 효율화 Use Case

## Procurement

**opentext**<sup>™</sup>

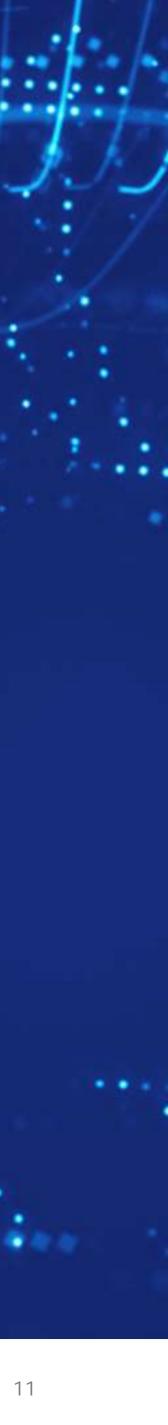

## **Procurement Process Overview**

## 구매 업무 영역에 있어서 앞에서 언급한 Opentext사의 솔루션을 통하여 Business Process 최적화를 추진할수 있음

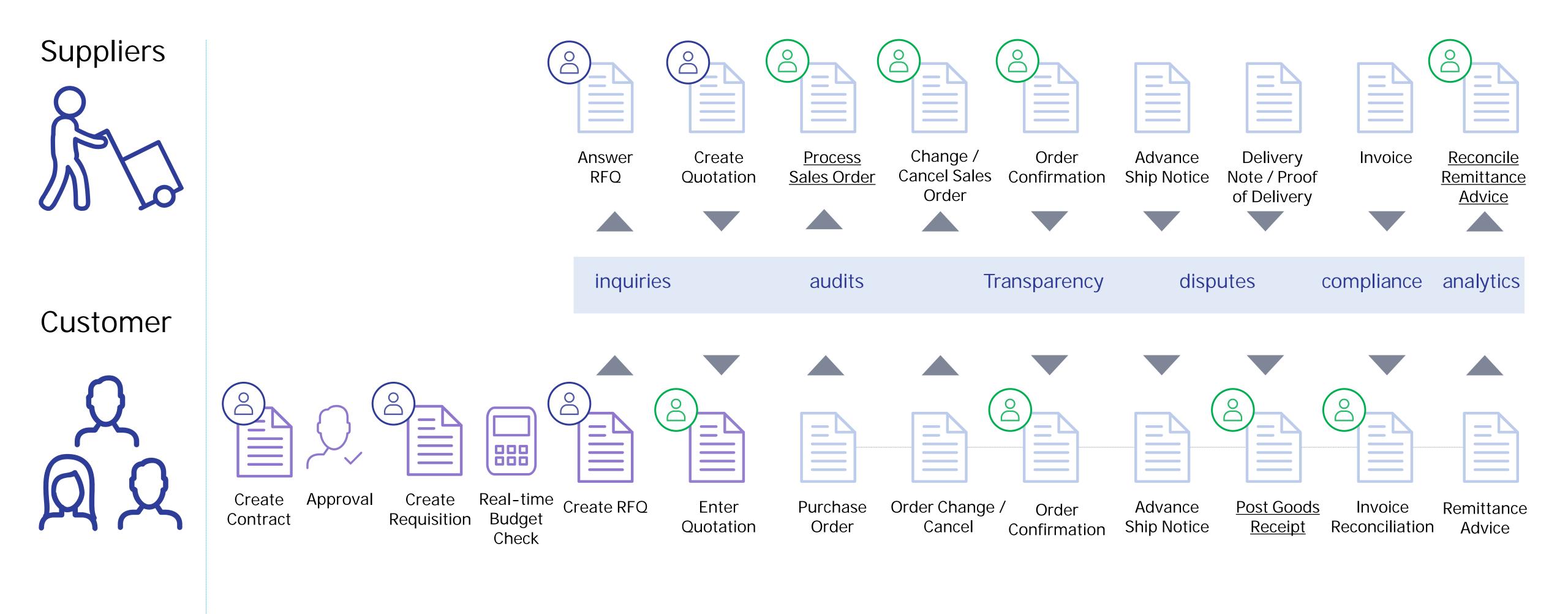

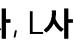

## Create Purchase Contract

### 구매 계약을 신규로 생성하고 구매 계약과 관련된 문서 및 Supplier와의 의사 소통 이메일(첨부파일 포함)등을 하나의 통합된 공간 (Business Workspace)에서 관리하며, Workflow를 통해 Legal 및 Management 승인 Process 진행

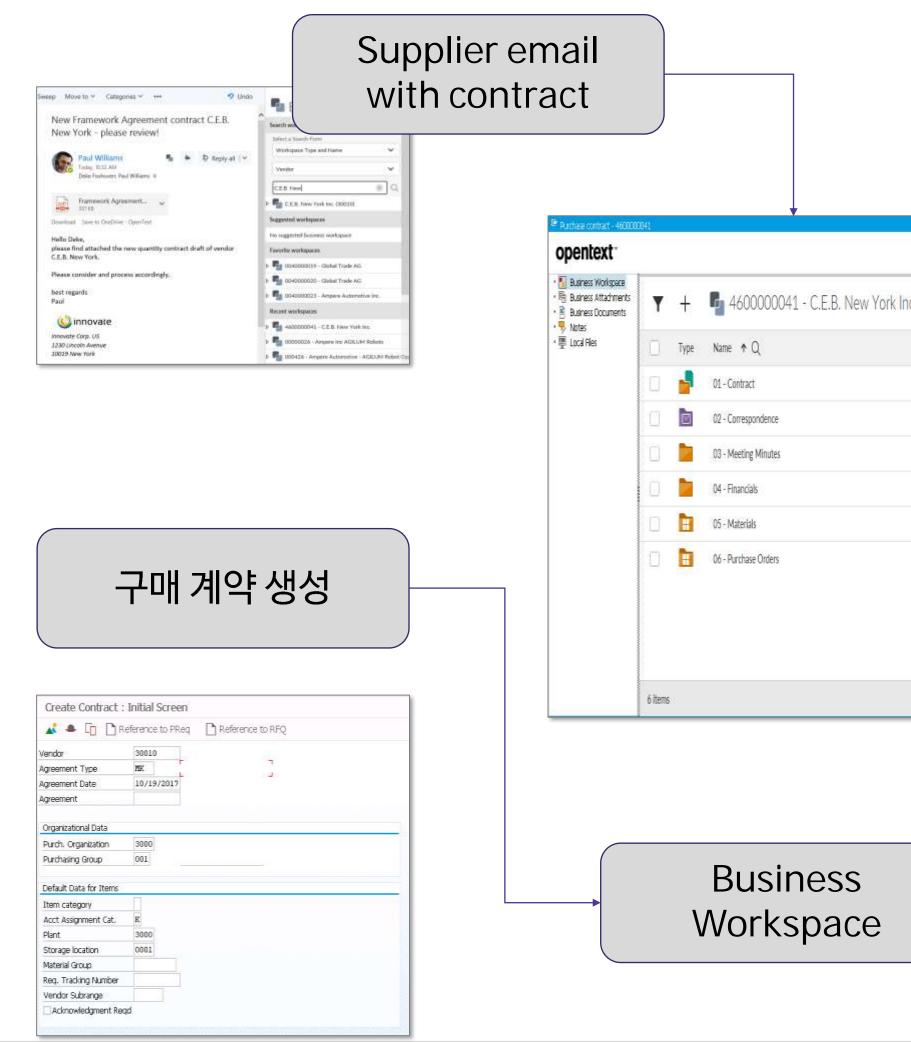

## **opentext**<sup>™</sup>

계약담당자

|            | Add Document                                                                            | ×                                                                  |                                                                                                    |                     |
|------------|-----------------------------------------------------------------------------------------|--------------------------------------------------------------------|----------------------------------------------------------------------------------------------------|---------------------|
|            | Document                                                                                |                                                                    | ∎ Contract Approval W ∨                                                                                                    |                     |
|            | Browse Document C:\Templates\Demo Documents\Extended EO<br>Document Type Contract (pdf) | M(Procurement Or Drop Document Here                                | 4                                                                                                    | Atadments           |
|            | Document Type Contract (pdf)                                                            |                                                                    | Plesse pick the Legal and Management Approver (type-shead search).                                                                                                    | ∧ @                 |
|            | Document Attributes                                                                     |                                                                    | Approver                                                                                                    | Parchasing Contract |
|            | Attribute Name Attribute Value                                                          |                                                                    |                                                                                                    | E stiftermen        |
|            | Description Quantity Contract Description Description Contract                          |                                                                    | Legal Foxboven, Deke                                                                                                    |                     |
|            | Filename Purchasing Contract - C.E.B. New York.pdf Language EN                          |                                                                    | Maragement Lid                                                                                                    |                     |
|            |                                                                                         |                                                                    | Main 15                                                                                                    |                     |
|            |                                                                                         |                                                                    | White, Liz<br>Mehizgendenc är                                                                                                    |                     |
|            | -                                                                                       |                                                                    | EVF                                                                                                    |                     |
|            | 17 April 446 (2011) 21 - 4030000041 -                                                   | - D a                                                              |                                                                                                    |                     |
|            | opentext                                                                                |                                                                    |                                                                                                    |                     |
|            | Se Reverse Altractioners 🔲 👱 Q. Q. 🖸 🖥                                                  | 🖬 🚥 🗆 🖬 🗸 🖌                                                        |                                                                                                    |                     |
| . v 🖓 🕁 🍳  | Nortes     Nortes     Nortes     Nortes     Nortes     Nortes     Nortes                |                                                                    |                                                                                                    |                     |
|            |                                                                                         | H                                                                  |                                                                                                    |                     |
| ~          | ( innovate                                                                              |                                                                    |                                                                                                    |                     |
|            |                                                                                         | SING CONTRACT                                                      |                                                                                                    |                     |
|            | Vendor CED New York Inc.                                                                |                                                                    |                                                                                                    |                     |
|            | Contrast Type Description<br>Contrast Start Date 1* of August 2018                      | Contract Status Approved<br>Contract End Date 3tr of December 2009 |                                                                                                    | (Stat.)             |
| <b>☆ ∨</b> | Gestrad Volume 1,000,000.00<br>Microgeneet Approval Lis White                           | Commercy USD<br>Management Approval 10° of Ady 2018                |                                                                                                    |                     |
| <b>C</b> ( | Legal Approval Deta Followers                                                           | Date<br>Legal Approval Date 12 <sup>er</sup> of July 2018          |                                                                                                    |                     |
| Q & V      |                                                                                         |                                                                    |                                                                                                    |                     |
| 0          |                                                                                         |                                                                    |                                                                                                    |                     |
|            |                                                                                         |                                                                    |                                                                                                    |                     |
| A. (7.97)  |                                                                                         |                                                                    |                                                                                                    |                     |
| ☆ ×        |                                                                                         |                                                                    |                                                                                                    |                     |
| ☆ <b>v</b> | Docur                                                                                   | mont                                                               | Workflow                                                                                                    | Drocass             |
| й 🖌        | Ducui                                                                                   |                                                                    |                                                                                                    | 1106633             |
|            |                                                                                         |                                                                    |                                                                                                    |                     |
|            | Add, Pr                                                                                 | eview                                                              | (Legal & Mar                                                                                                    | lagemen             |
|            |                                                                                         |                                                                    | $\langle \mathbf{V} \mathbf{U} \mathbf{U} \mathbf{U} \mathbf{U} \mathbf{U} \mathbf{U} \mathbf{U} U$                                                                                            | 3                   |
|            |                                                                                         |                                                                    |                                                                                                    |                     |
|            |                                                                                         |                                                                    |                                                                                                    |                     |
|            |                                                                                         |                                                                    |                                                                                                    |                     |
|            |                                                                                         |                                                                    |                                                                                                    |                     |
|            |                                                                                         |                                                                    | opentext Extend                                                                                                    | led ECM Q           |
|            |                                                                                         |                                                                    |                                                                                                    |                     |
|            | Purchase contract - 4600000041                                                          |                                                                    | Good morning, Liz!                                                                                                    | 🥝 My Assignmenta    |
|            | opentext                                                                                |                                                                    | Good morning, Liz:                                                                                                    | E A Maragement      |
|            | • 📓 Business Workspace                                                                  |                                                                    |                                                                                                    |                     |
|            |                                                                                         | - 01 Contract                                                      |                                                                                                    |                     |
|            | 🕐 🖹 Business Documents 🛛 🖵 🥆                                                            | 🎴 01 - Contract 🗸                                                  | As a franslational technology in the Digital Workplace.                                                                                                    |                     |
|            | •      ♥ Notes     •      ♥ Local Files     Tune Name                                   | -                                                                  | An a fruintational section ology in the Digital Workplace.<br>Openiest Context State 16 will pave the way to personal<br>productivity, services and an integration with<br>business percenter. |                     |
|            | Type Name                                                                               | : ↑Q                                                               |                                                                                                    |                     |
|            |                                                                                         | s and Conditions.pdf                                               |                                                                                                    |                     |
|            | le le le le le le le le le le le le le l                                                | rana conditions.put                                                | 🖸 Favortes 🛛 Q. Innovate                                                                                                    | Iwhite Home         |
|            | Amenc                                                                                   | dments                                                             | Contract Approach Workfore                                                                                                    |                     |
|            |                                                                                         |                                                                    | Contract Approach Workflow                                                                                                    | A CONTRACTOR OF     |
|            | Contra                                                                                  | act (pdf), archived 2018-11-27                                     | Contract Approach Workflow (2) steps                                                                                                    |                     |
|            |                                                                                         |                                                                    |                                                                                                    |                     |
|            | Exhibit                                                                                 | πs                                                                 | SGC Group (2000)-LNG Segurove-0000                                                                                                    |                     |
|            |                                                                                         |                                                                    |                                                                                                    |                     |

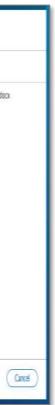

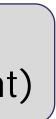

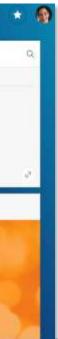

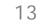

## Create Purchase Contract

### 구매 계약을 신규로 생성하고 구매 계약과 관련된 문서 및 Supplier와의 의사 소통 이메일(첨부파일 포함)등을 하나의 통합된 공간 (Business Workspace)에서 관리하며, Workflow를 통해 Legal 및 Management 승인 Process 진행

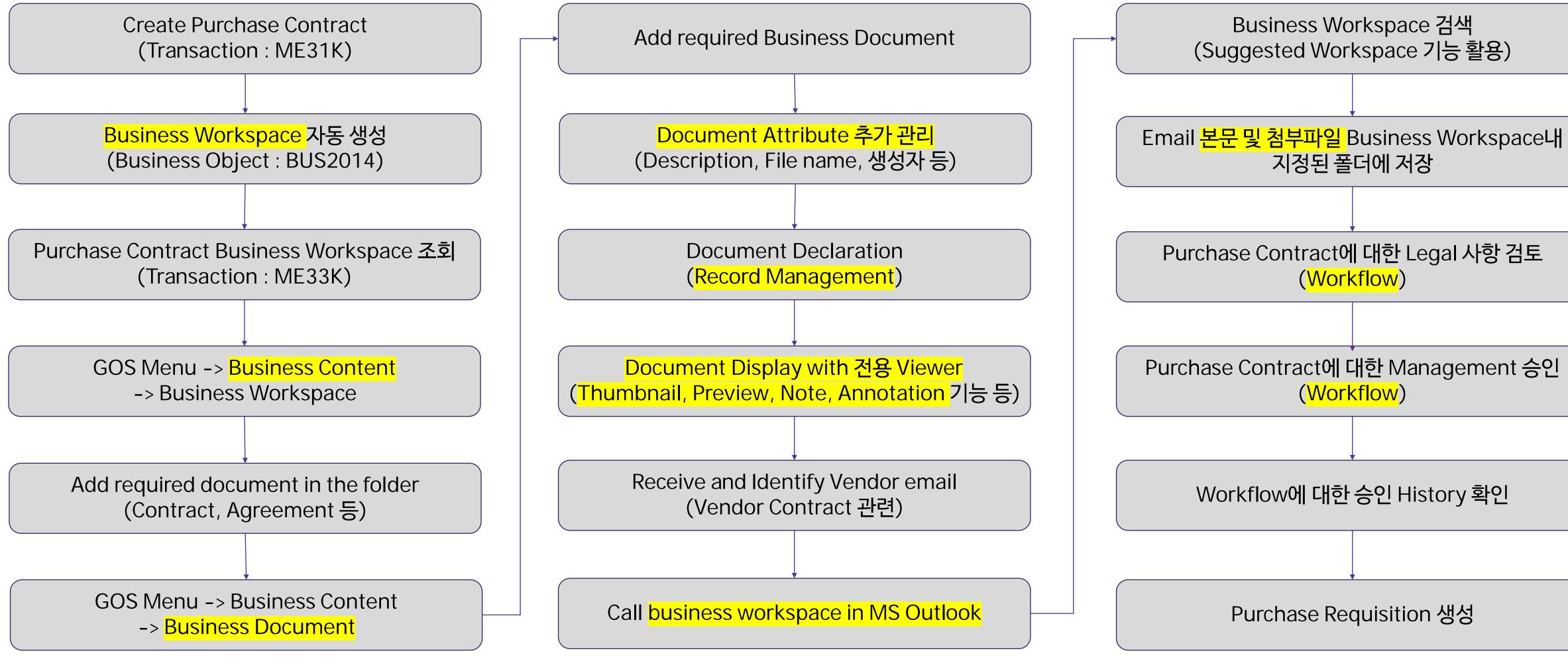

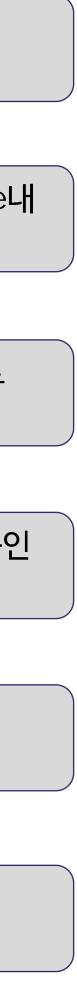

## Create Request for Quotation

### 승인된 구매계약을 참고하여 PR 및 RFQ를 생성하면 통합된 공간(Business Workspace)이 자동으로 생성되고 해당 공간에 관련 문서 및 Supplier와의 의사 소통 이메일 등을 첨부하여 관리함. 추가로 Office 365(Teams)를 활용하여 구매팀 내부 회의를 통해 Supplier로부터 받은 Quotation(자동 인식 및 입력)에 대한 최종 검토를 진행함

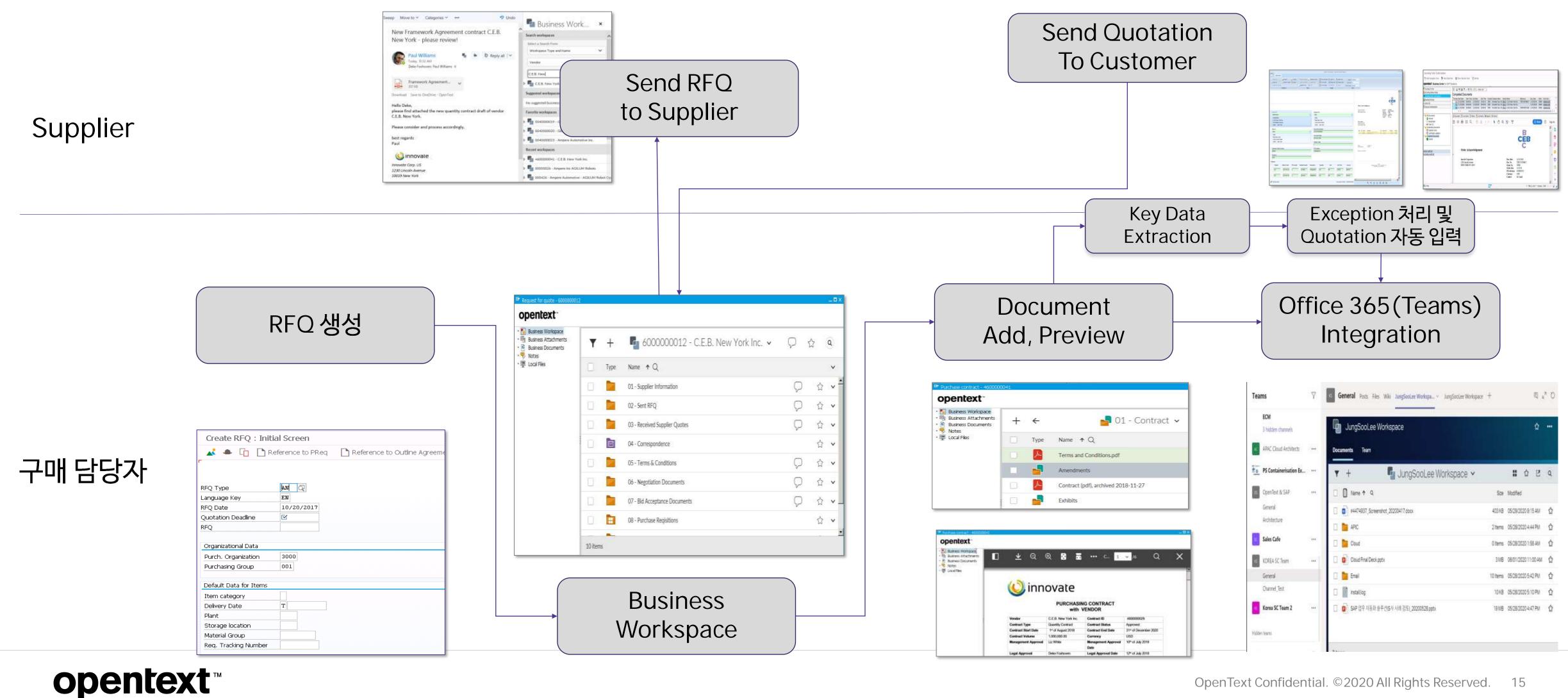

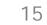

## Create Request for Quotation

### 승인된 구매 계약을 참고하여 PR 및 RFQ를 생성하면 통합된 공간(Business Workspace)이 자동으로 생성되고 해당 공간에 관련 문서 및 Supplier와의 의사 소통 이메일 등을 첨부하여 관리함. 추가로 Office 365(Teams)를 활용하여 구매팀 내부 회의를 통해 Supplier로부터 받은 Quotation(자동 인식 및 입력)에 대한 최종 검토를 진행함

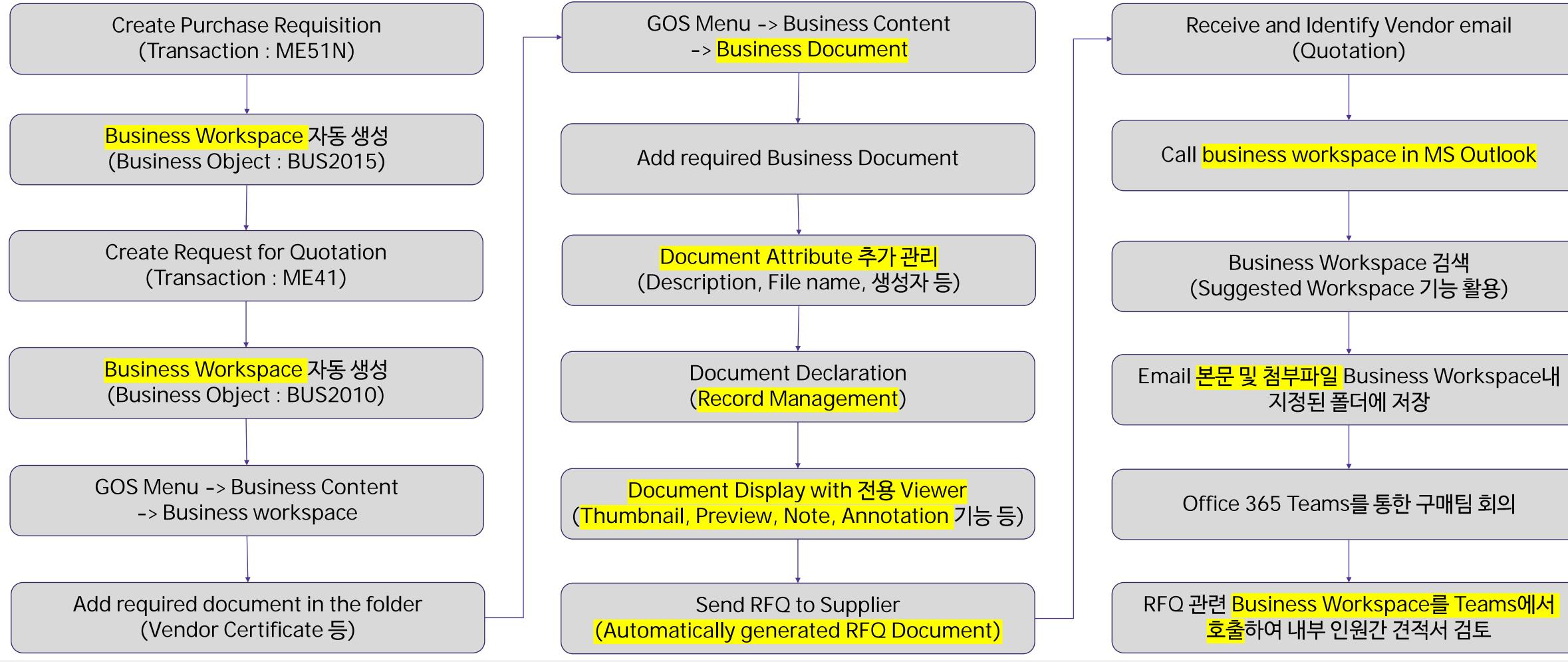

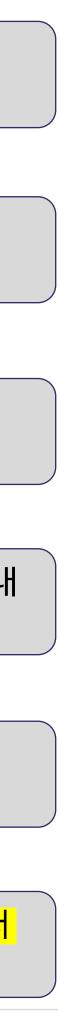

## Create PO and Order Confirmation

### RFQ를 참고하여 PO를 생성하고 자동으로 생성된 통합된 공간(Business Workspace)에 관련 문서를 저장하고 PO Document를 Supplier에게 보낸후 Supplier가 보낸 Order Confirmation 문서에 대해서 OCR 엔진을 이용하여 Key Data를 자동 추출하여 Order 확정 작업을 진행함

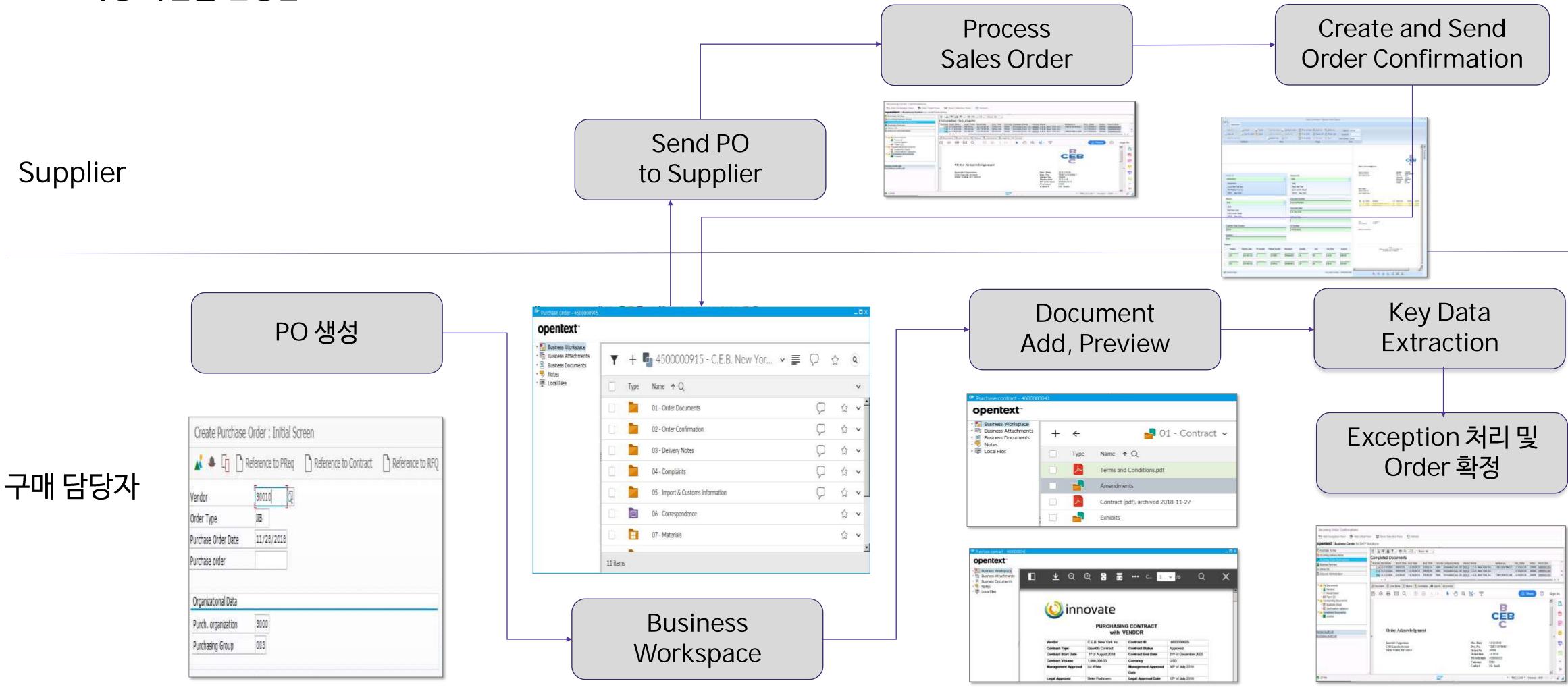

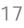

## Create PO and Order Confirmation

### RFQ를 참고하여 PO를 생성하고 자동으로 생성된 통합된 공간(Business Workspace)에 관련 문서를 저장하고 PO Document를 Supplier에게 보낸후 Supplier가 보낸 Order Confirmation 문서에 대해서 OCR 엔진을 이용하여 Key Data를 자동 추출하여 Order 확정 작업을 진행함

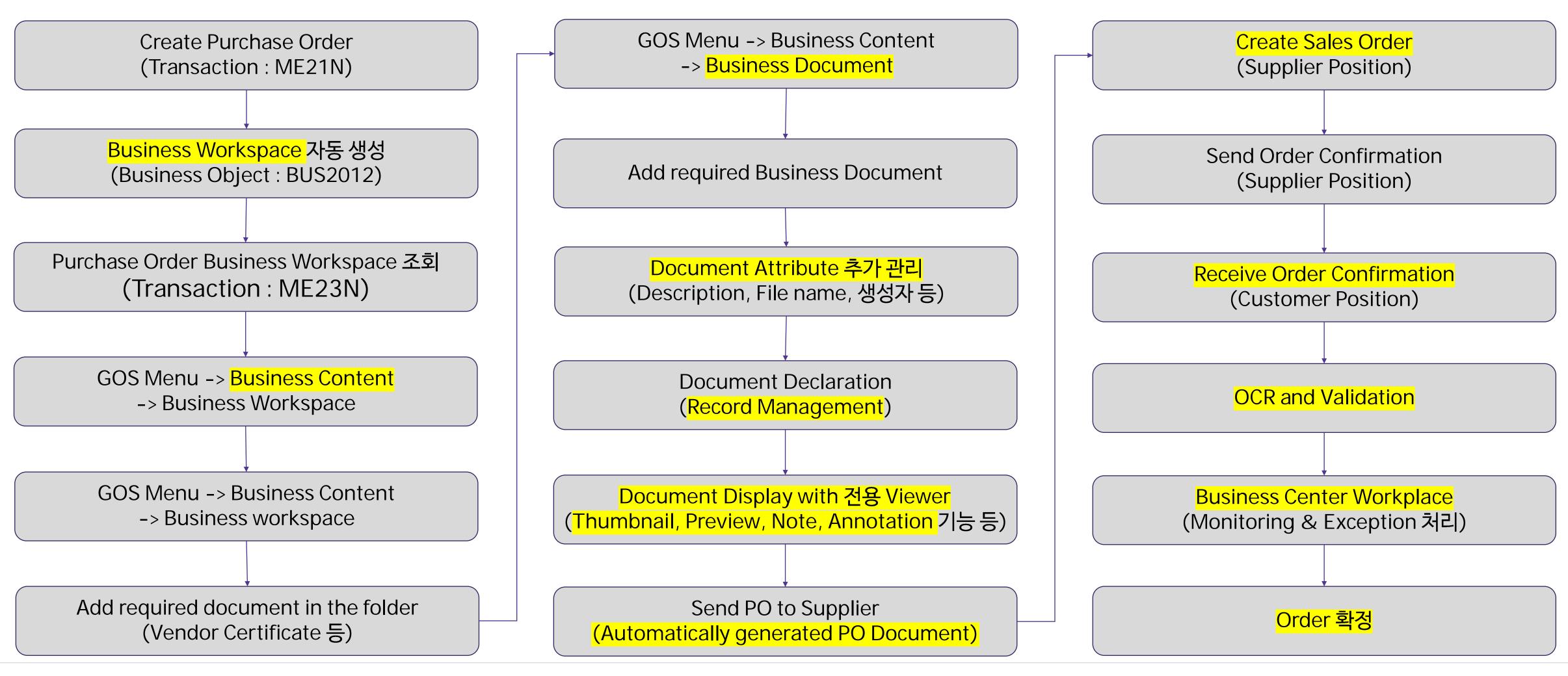

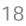

# SAP 업무 효율화 Use Case

Plant Maintenance

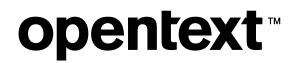

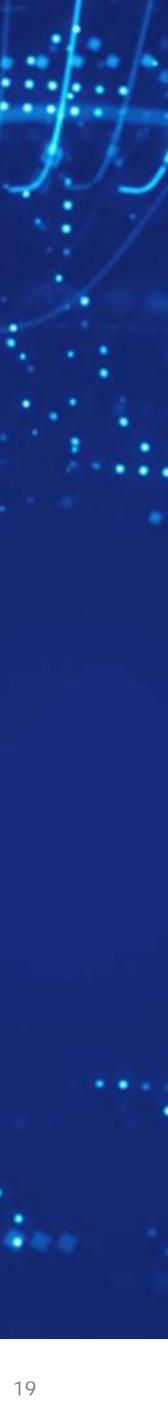

## **Unplanned Maintenance**

### 생산 Line에서 예상치 못한 장비의 문제가 발생하여 담당자가 Maintenance Order와 Notification를 생성하고 해당 Notification에 근거하여 정비 담당자가 정비 작업을 수행함

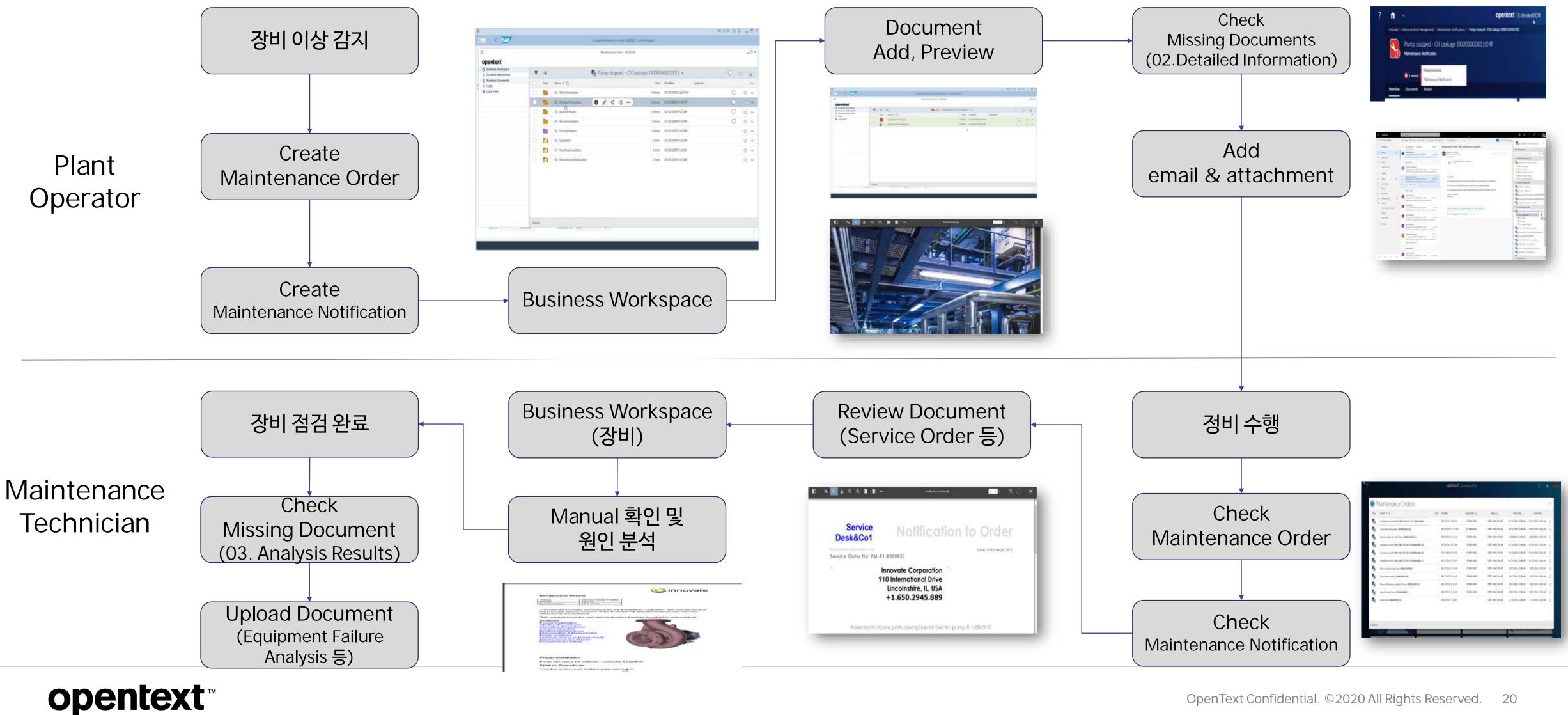

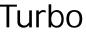

| MA         MAXIMINA         MAXIMINA         M                                                                                                    |      |              |             | Ť. |  |
|----------------------------------------------------------------------------------------------------|------|--------------|-------------|----|--|
| Mail         Mail         Mail <td< td=""><td></td><td>. netwo</td><td>1100</td><td></td><td></td></td<>                                                                                                    |      | . netwo      | 1100        |    |  |
| Mail         2020102444         2020102444         2           Mail         4020102444         2020102444         2           Mail         4020102444         2020102444         2           Mail         4020102444         4020102444         2           Mail         4020102444         4020102444         2           Mail         4020102444         4020102444         2           Mail         4020102444         4020102444         2           Mail         4020102444         4020102444         2           Mail         4020102444         4020102444         2                                                                                                    | wet. | 0107-104     | 01010-064   | 2  |  |
| HE STRUCKY STRUCKY (<br>HE STRUCKY STRUCKY (<br>HE STRUCKY STRUCKY ( | MHE. |              |             | 2  |  |
| MAR RESULTABLE RESULTABLE C<br>MAR RESULTABLE RESULTABLE C<br>MAR RESULTABLE RESULTABLE C<br>MAR RESULTABLE RESULTABLE C<br>MAR RESULTABLE RESULTABLE C                                                                                                    | ing: |              |             |    |  |
| ner statisten statisten (<br>Ner statisten statisten (<br>en statisten statisten (<br>en statisten statisten (                                                                                                    | ing: | sharawe      | (Delining)  | 12 |  |
| wa animipan animipan p<br>animipan animipan p<br>animipan animipan p                                                                                                    | w.   | 10102-064    | induces.    | \$ |  |
| en augustes augustes 5                                                                                                    | HI.  | 6505264      | 10.000244   | 10 |  |
| ME 3036384 3036384 0                                                                                                    | ka   | 100.00 20.41 | 1000 204    | =  |  |
| 2 Mar 10 - 3 M2                                                                                                    | int. | 0000-004     | \$2.70 264  | 2  |  |
|                                                                                                    | ne   |              | 11111-181   | ÷  |  |
| the second second second second second second second second second second second second second second second se                                                                                                    | ini. |              | 40.0124.004 |    |  |
| We swincher swincher p                                                                                                    | NH.  | swincter     | swincter    | 12 |  |

## **Unplanned Maintenance**

### 생산 Line에서 예상치 못한 장비의 문제가 발생하여 담당자가 Maintenance Order와 Notification를 생성하고 해당 Notification에 근거하여 정비 담당자가 정비 작업을 수행함

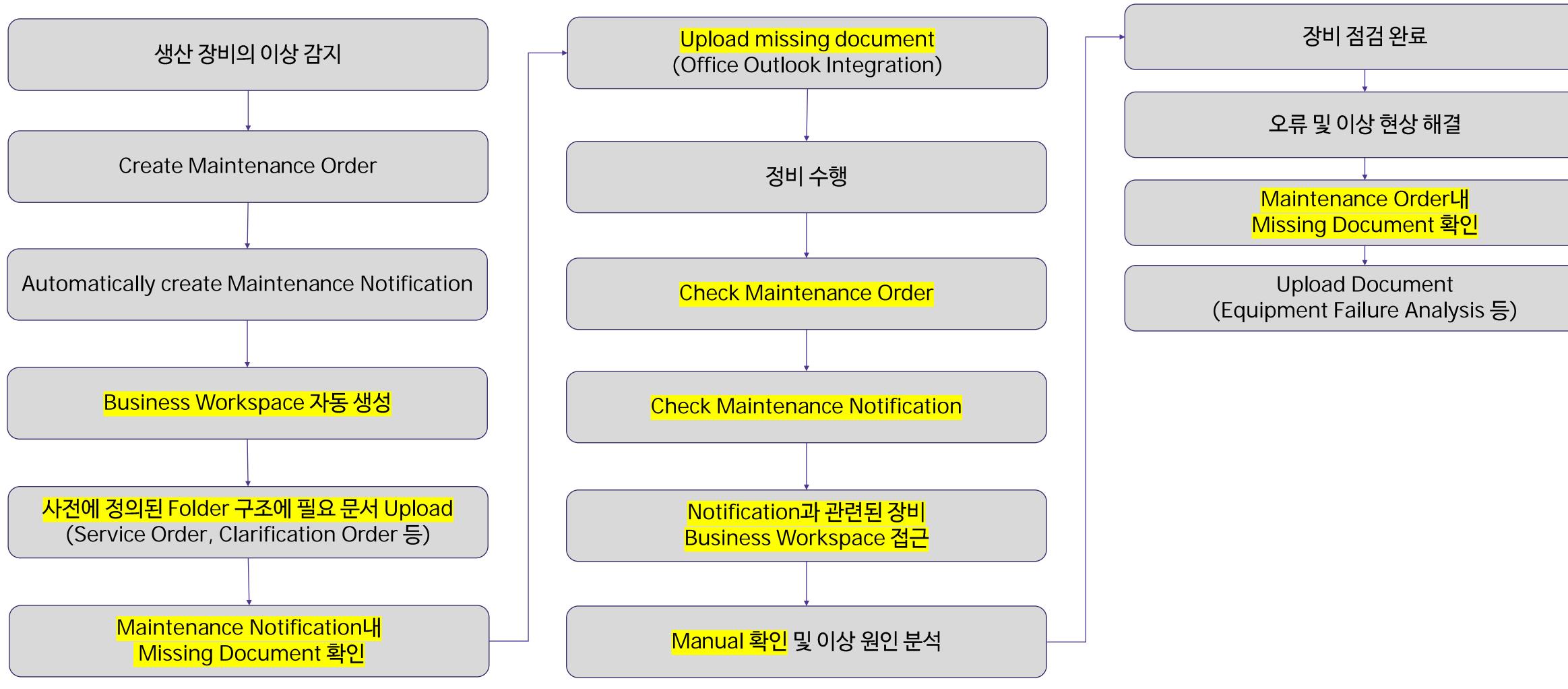

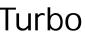

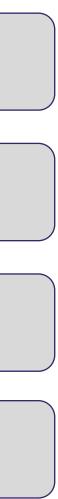

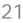

# SAP 업무 자동화 및 효율화 Use Case

## Production & Logistics

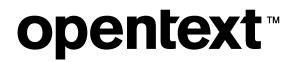

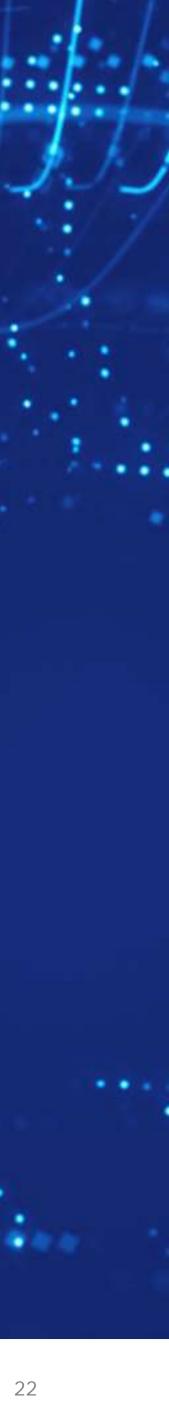

## Create Sales Order & Production Order & Deliveries

고객의 Purchase Order를 받아서 Sales Order를 자동 생성하고 이를 바탕으로 Production Order를 생성한 후 Goods Movement(Receipt & Issue)를 Posting하여 최종 고객에게 전달할 Delivery Note를 자동 생성함

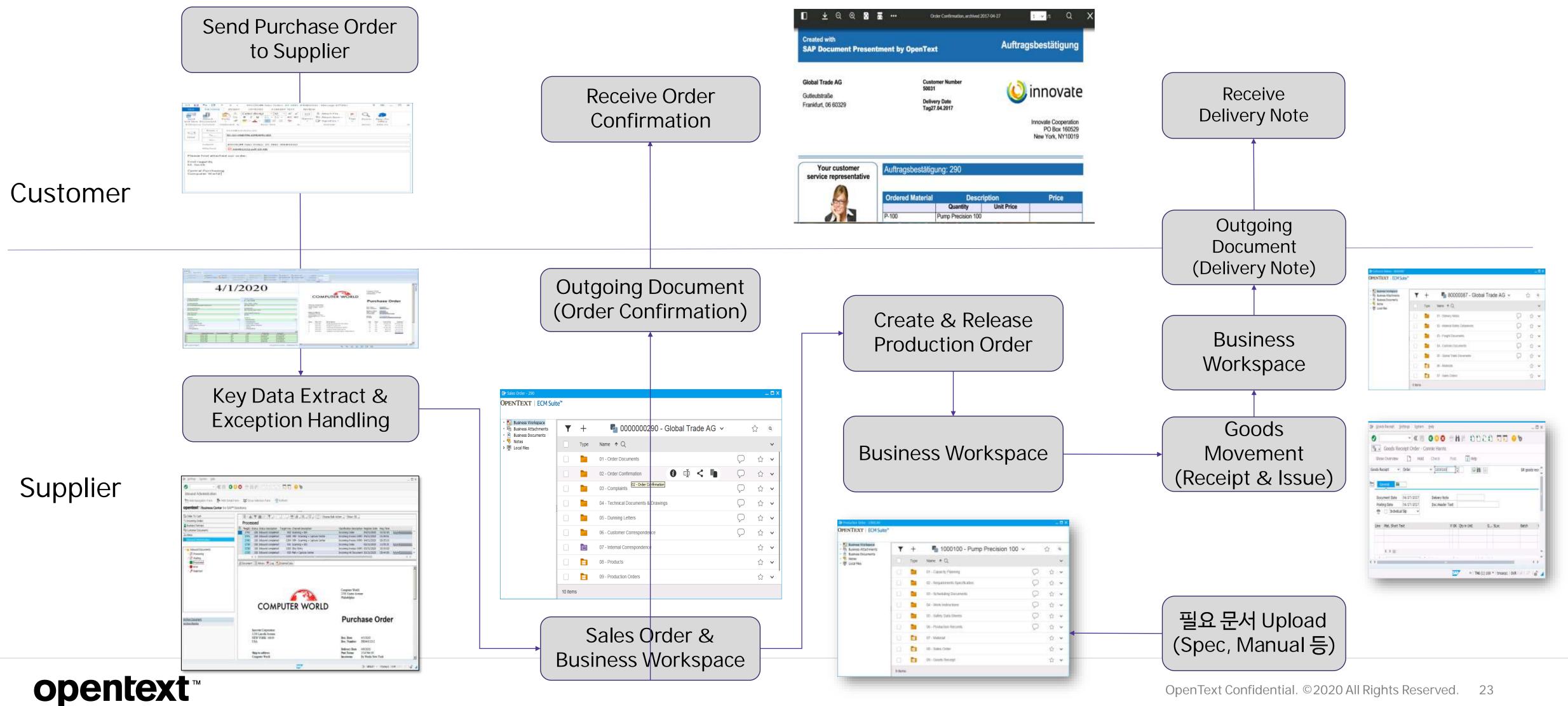

| obal Trade AG 🗵 |   | ŵ.   | 4 |
|-----------------|---|------|---|
|                 |   |      | × |
|                 | P | 1.0  | × |
|                 | Ģ | 位    | ۲ |
|                 | Ø | 位    | ٧ |
|                 | Ð | - 12 |   |
|                 | Ð | ☆    | * |
|                 |   | \$   | ~ |
|                 |   | -    |   |

## Create Sales Order & Production Order & Deliveries

고객의 Purchase Order를 받아서 Sales Order를 자동 생성하고 이를 바탕으로 Production Order를 생성한 후 Goods

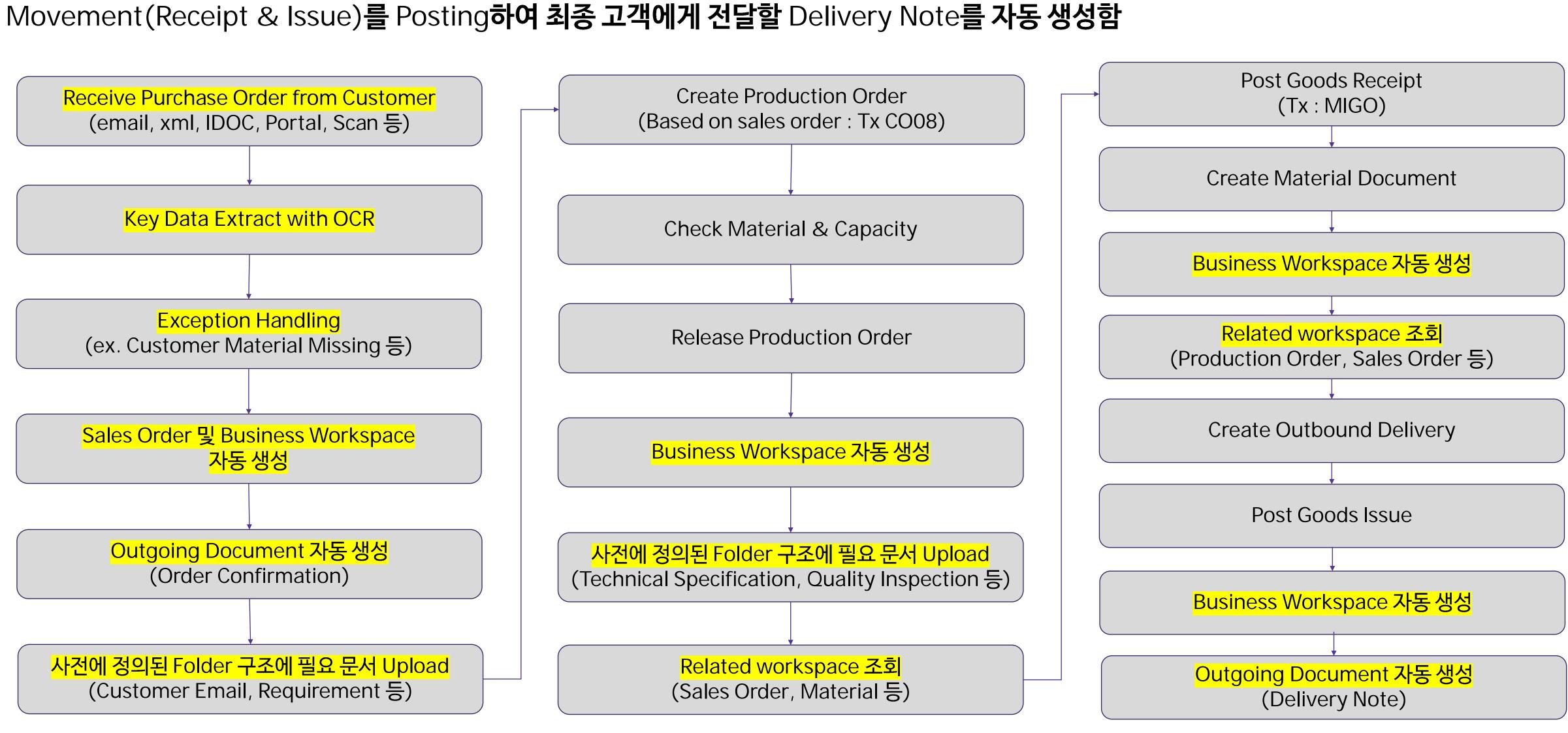

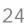

# Solution Overview SAP 비즈니스 프로세스와 컨텐츠 관리 서비스의 통합 - Extended ECM for SAP Solution

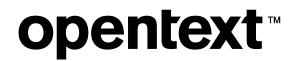

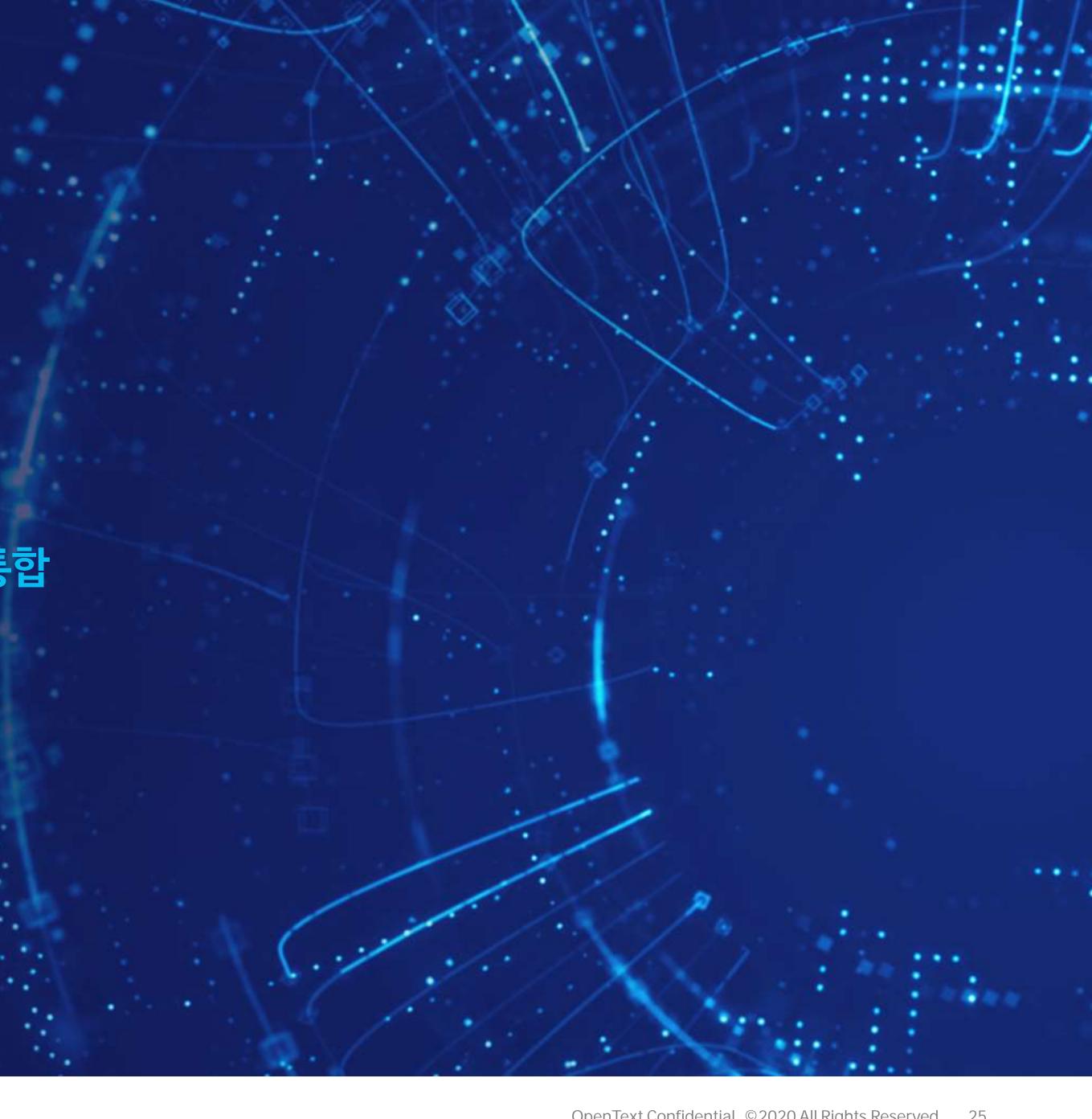

## Business Process와 Content 통합관리 솔루션

### SAP 업무 프로세스와 Contents를 통합 관리하여 업무 장소, 시간에 제약받지 않는 시스템 접근 환경 구축

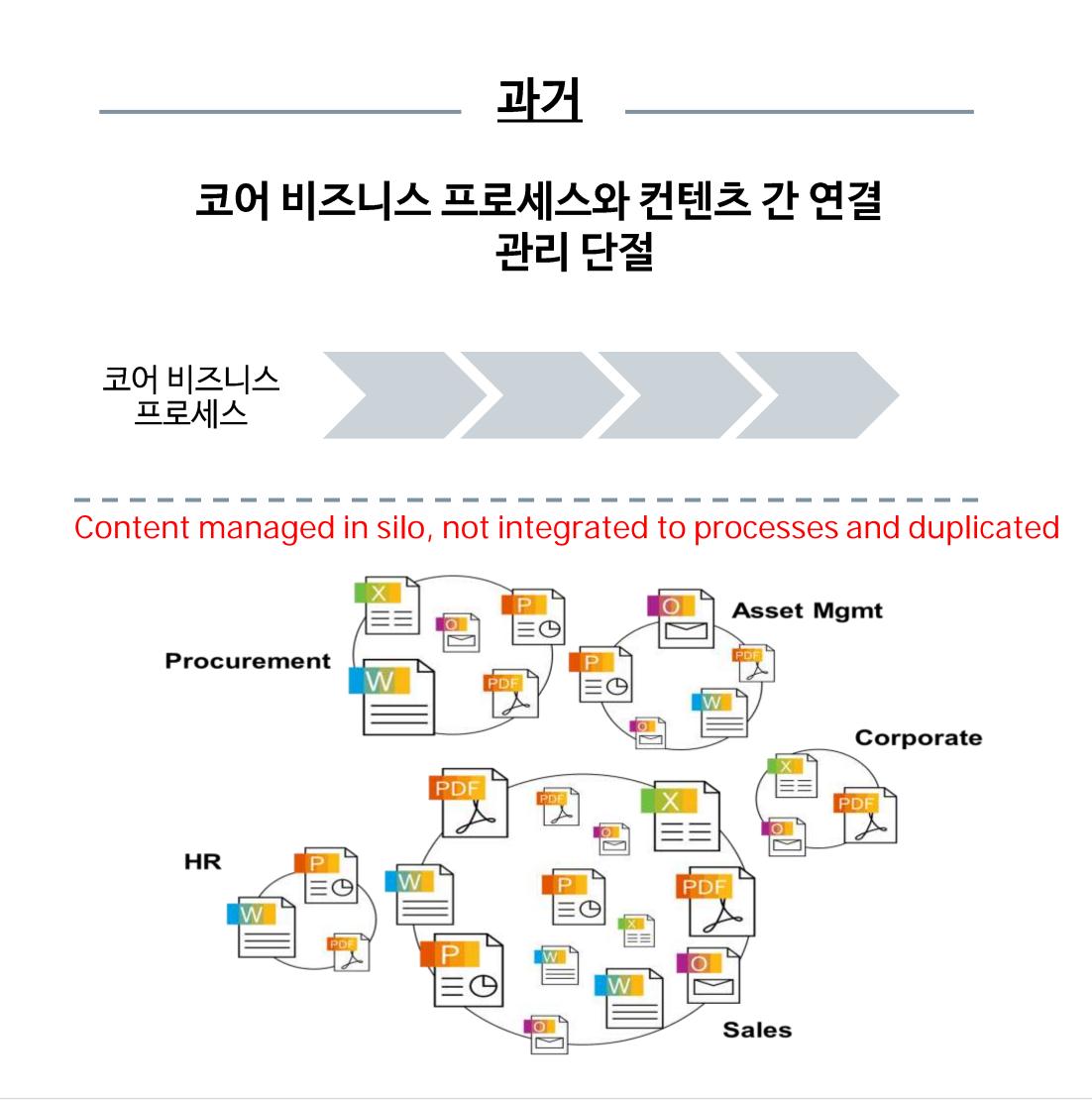

## **opentext**<sup>™</sup>

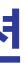

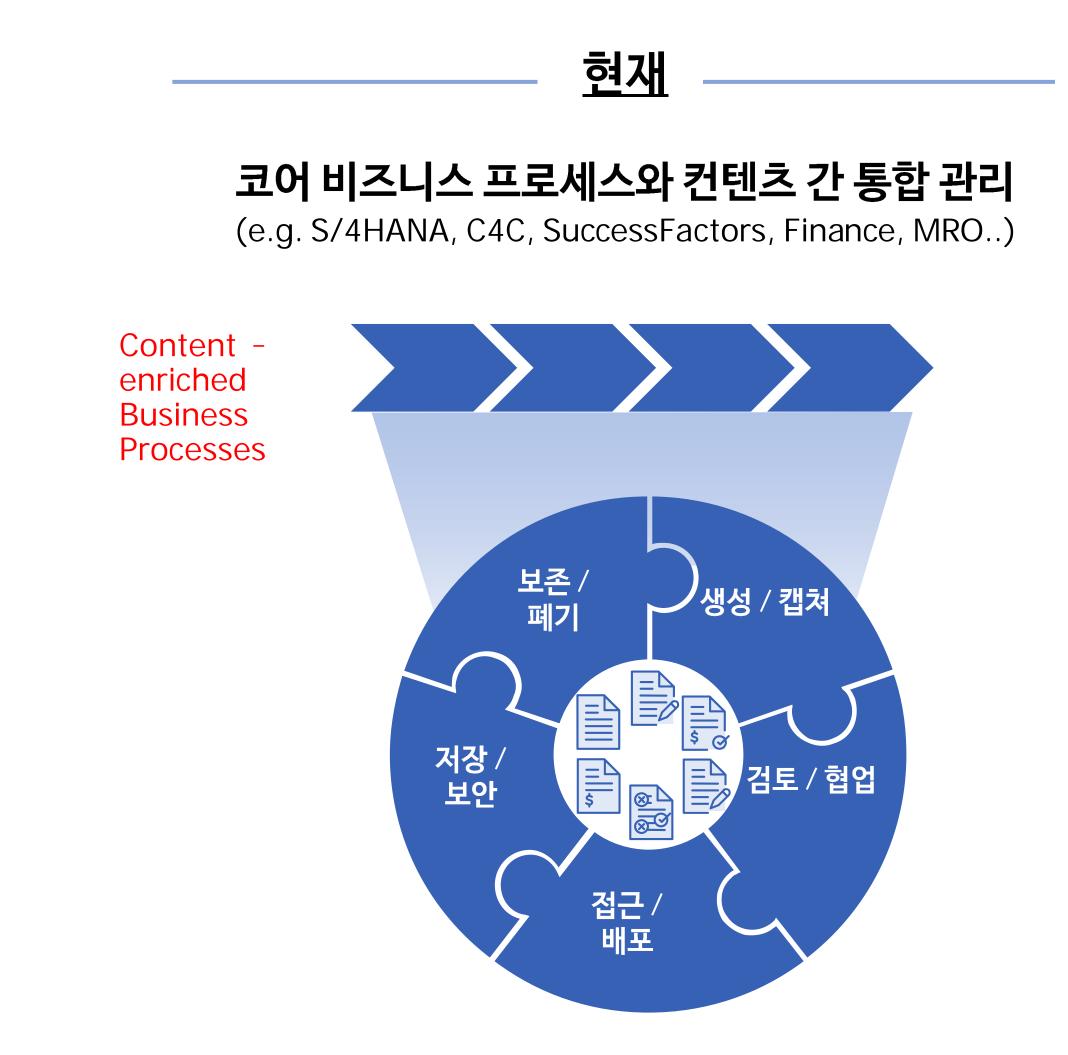

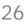

## Process-centric collaboration and compliance

조직의 Value Chain을 살펴보게 되면 R&D, Supply Chain, Operation, Sales & Marketing, Customer Service 전체 과정에서 ECM과 관련된 요구 사항이 필수 불가피하게 발생하며 이러한 Business Process와 ECM 관련된 기능을 통합하여 Process 중심의 컨텐츠 관리 서비스, Collaboration 및 Compliance 대응이 가능함

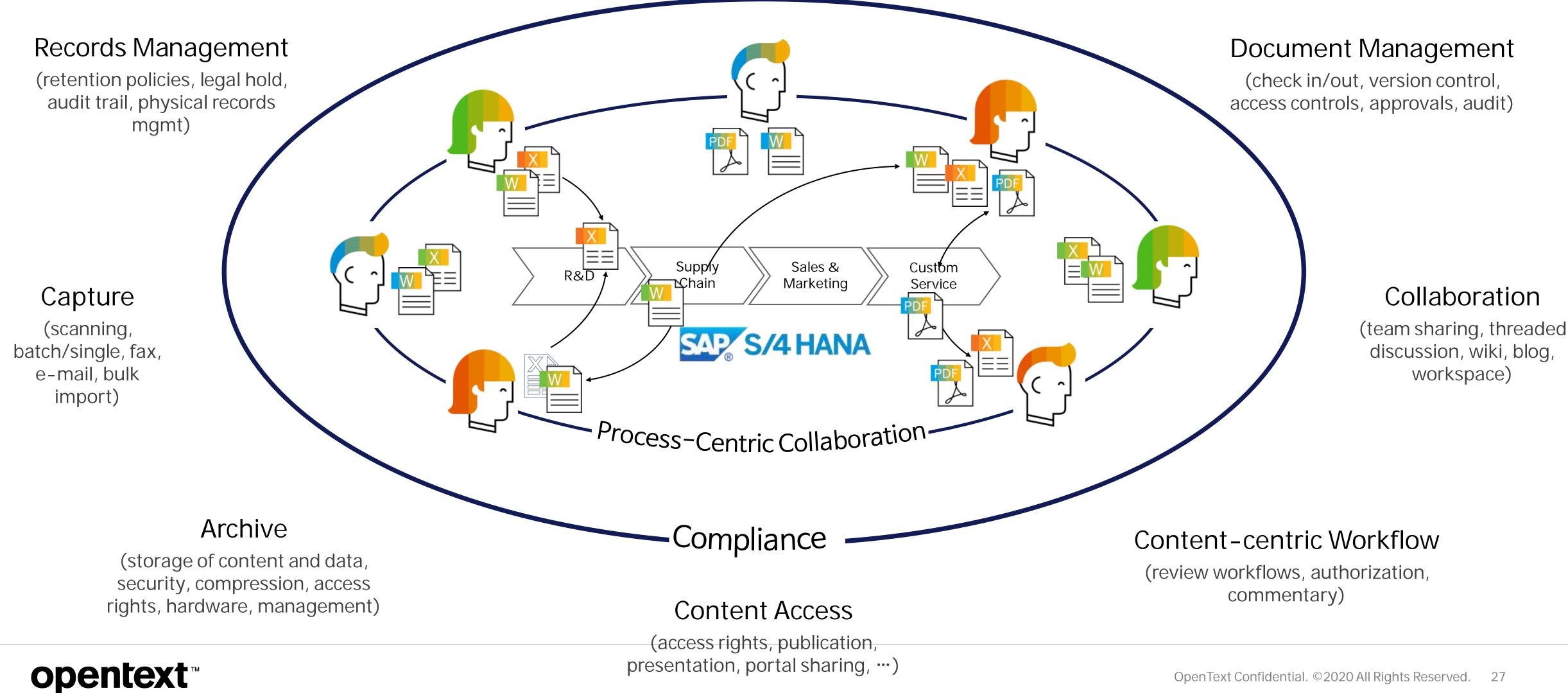

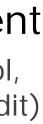

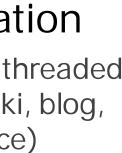

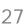

## Process-centric content management and collaboration anywhere, anytime, any application

### SAP내에서 업무를 수행하면서 자동 생성된 공통의 문서 작업공간(Business Workspace)을 장소, 시간, Application에 제약 받지 않고 Access하여 효율적이고 일관적인 문서 관리(Version 관리, Single Source of Truth) 및 협업이 가능합니다.

| Digital Content Processing                              | × +               |               |                 |                              |                                                              |           |         |              | 6  | = [001] | 12 |
|---------------------------------------------------------|-------------------|---------------|-----------------|------------------------------|--------------------------------------------------------------|-----------|---------|--------------|----|---------|----|
|                                                         |                   | z/wp/bc/uti_u | 5)uz,une        | Ands/abap/Front.aunchpad.htm | //up-dent=1008.up-la                                         | nguage=EP | with Us | 00 <b>De</b> | \$ | θ       | 3  |
| 8 < 6                                                   | SAP               |               | Digi            | at Content Processing 🧠      | 6                                                            |           |         |              |    | GL:     |    |
| Veridion                                                | (38)              |               |                 |                              | Vendor                                                       |           |         |              |    |         |    |
| Search In Vendor ID                                     | 40.0              |               |                 |                              |                                                              |           |         |              |    |         |    |
| <b>10010</b><br>Country: DE<br>City: Stuttgart          | Purch.Org.: 1000  | INFO          | 10020<br>WORKSP | C.E.B. Berlin SE             | LATED                                                        |           |         |              |    |         |    |
| 2.1.0. Berlin SE<br>10020<br>Sountry: DE<br>Sty: Berlin | Purch.Org.: 1600  |               |                 | 1001:                        | Street:<br>Potsdamer Plat,<br>Fortal Coder<br>10785<br>Cityr | : 1       |         |              |    |         |    |
| NEG Bertin<br>10030<br>Country: DE<br>Citys Berlin      | Pweb.Org.t 1000   | Works         | 0200            |                              | Bertin<br>Cauntryn<br>Germany                                |           |         |              |    |         |    |
| Fuchs Systems eG                                        |                   | T             | +               | 🖏 C.E.B. Berlin S            | E (10020) 🗸                                                  | 0         |         | a            | 7  |         |    |
| Country: DE                                             | Purch, Org.t 1000 | m             | Type            | Name + Q                     | S 15                                                         | 70        | 2       |              | ~  |         |    |
| Sty: Barlin                                             |                   | 13            | Tips:           | 01 - Vendor Information      |                                                              |           | 0       | 会            | ~  |         |    |
| AG Deutschland GmbH                                     |                   |               | -               |                              |                                                              |           | 101     |              |    |         |    |
| 10050                                                   |                   |               | -               | 02 - Certificates            |                                                              |           | Q       | ជ            | ~  |         |    |
| Country: DE                                             | Purch.Org.: 1000  | 0             |                 | 03 - Commercial Documents    |                                                              |           | ç       | 合            | ×  |         |    |
| Sity: Mannhaim                                          |                   |               |                 | 04 - Correspondence          |                                                              |           |         | 습            | ~  |         |    |
| 176 Kosmonauteo Galloi                                  |                   |               |                 | 05 - Materials               |                                                              |           |         |              | ~  |         |    |
|                                                         | S 15              |               | -               | 06 - Purchase Contracts      |                                                              |           |         | ~            | ~  |         |    |

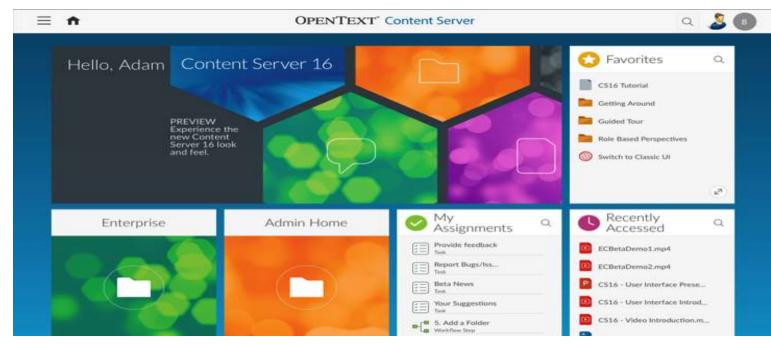

### SAP S/4HANA FIORI

| )<br>Business Partner Edit Goto Extras Environm                                                                     | ant System Halp                                                                                                    |              |       |
|----------------------------------------------------------------------------------------------------|----------------------------------------------------------------------------------------------------|--------------|-------|
| 3 0 0 0                                                                                                    | 0 2 8 8 9 2 8 8 9 9 9 9 9 9 9 9 9 9 9 9 9                                                                                                    |              |       |
| Display Organization : 5500                                                                                         | 1                                                                                                    |              |       |
| Business Content Greata Attachment lat My Objects Encloyee Rie Management The Greate Live Letter Document (Inplace) | Listomer - 55001                                                                                                    |              |       |
| y Import Customs Declaration<br>usinessPartner \$5001<br>tax. hts 100 Start 1 N                                     | Riverpark Center (55001)<br>Overview Documents Map Office 365 Discussion Related                                                                                                    | Q            | ☆ ··· |
|                                                                                                    | 🔻 🕂 📭 Riverpark Center (55001) 🗸                                                                                                    | <b>H</b> 🖓 🏠 | ø Q   |
|                                                                                                    | □ IName ↑ Q                                                                                                    | Size         | ~     |
| Partner <sup>1</sup> Description S<br>5001 Riverpark Center / Philadelphia                                          | O1 - Account Management                                                                                                    | 0 Items 💭    | ☆ ∨   |
| Se                                                                                                    | D2 - Meetings                                                                                                    | 0 Items 💭    | ☆ 、   |
| s                                                                                                    | 03 - Correspondence                                                                                                    | 0 Items      | ☆ ∨   |
| St                                                                                                    | D4 - Onsite Reports                                                                                                    | 0 Items 📿    | ☆ ∨   |
|                                                                                                    | D5 - Opportunities                                                                                                    | 1 ltem       | ☆ ~   |
|                                                                                                    | 66 - Sales Quotations                                                                                                    | 0 Items      | ☆ ∨   |
|                                                                                                    | The set of the set of the se | 0 Items      | ☆ ∨   |
|                                                                                                    | 08 - Sales Orders                                                                                                    | 0 Items      | ☆ ∨   |
|                                                                                                    | 09 - Deliveries                                                                                                    | 0 Items      | ☆ ∨   |
|                                                                                                    | 10 - Support Cases                                                                                                    | 0 Items      | ☆ ∨   |
| 'Logon                                                                                                    | 🗌 🛅 11 - Involces                                                                                                    | 0 Items 📿    | ☆ ∨   |
|                                                                                                    | 11 Rems                                                                                                    |              |       |

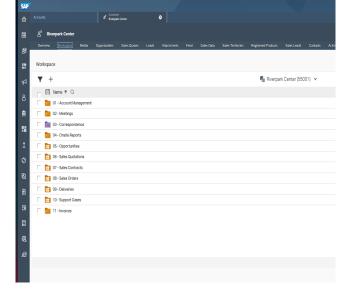

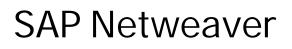

### SAP C/4HANA(C4C)

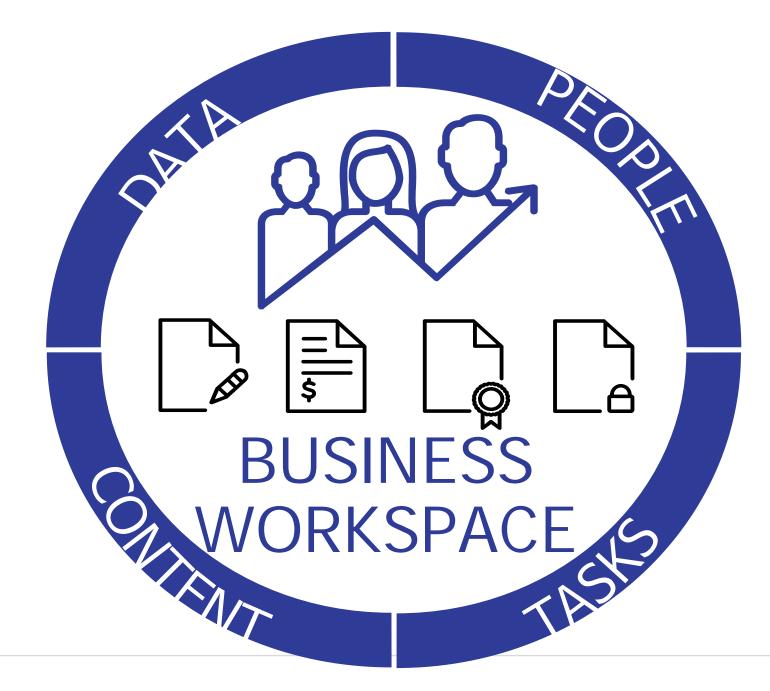

## **opentext**<sup>™</sup>

### ECM Web UI(SMART UI)

| 🚮 IDEA2 🔹                                                                                                    | Preview 🐼 Refresh 🔍 Advar                                | nced Search Ad                                                                                                    | d Item +                                                                                                    |              |            |       | Search 05 - Pa |
|----------------------------------------------------------------------------------------------------|----------------------------------------------------------|----------------------------------------------------------------------------------------------------|----------------------------------------------------------------------------------------------------|--------------|------------|-------|----------------|
| 🛚 💕 My Workspace (sgreen@Innovate Home)                                                                                                    |                                                          | a market a state of the                                                                                                    |                                                                                                    | 0.000        |            |       |                |
| 🛚 🥨 Favorites                                                                                                    | Name                                                     | Size                                                                                                    | Modified                                                                                                    | File Type    | Comments   | Offin |                |
| Recent Items                                                                                                    | shutterstock_200728091.jpg                               | 763 KB                                                                                                    | 02.05.2016 1                                                                                                   | 1.00         |            | No    |                |
| Innovate                                                                                                    | shutterstock_145823387.jpg                               | 1008 KB                                                                                                    | 02.05.2016 1                                                                                                   |              |            | No    |                |
| Administration                                                                                                    | shutterstock_158939492.jpg                               | 756 KB                                                                                                    | 02.05.2016 1                                                                                                   |              |            | No    |                |
| Contract Management                                                                                                    | shutterstock_155332355.jpg                               | 772 KB                                                                                                    | 02.05.2016 1                                                                                                   | 11 10        |            | No    |                |
| Customer Support                                                                                                    | shutterstock_143065003.jpg                               | 819 KB                                                                                                    | 02:05.2016 1                                                                                                   |              |            | No    |                |
| Enterprise Asset Management                                                                                                    | shutterstock_139068200.jpg                               | 833 KB                                                                                                    | 02.05.2016 1                                                                                                   |              |            | No    |                |
| > Finance                                                                                                    | iStock_000025281955_Large.jpg                            | 6 MB<br>885 KB                                                                                                    | 02.05.2016 1                                                                                                   |              |            | No    |                |
|                                                                                                    | shutterstock_126121829.jpg<br>shutterstock_104374511.jpg | 912 KB                                                                                                    | 02.05.2016 1                                                                                                   |              |            | No    |                |
| Bf Marketing                                                                                                    | shutterstock_104374311.jpg                               | 912 KB<br>842 KB                                                                                                    | 02.05.2016 1                                                                                                   | 11 2         |            | No    |                |
| Procurement                                                                                                    | shutterstock_104050344.jpg                               | 332 KB                                                                                                    | 02.05.2016 1                                                                                                   | 11 m         |            | No    |                |
| Production & Logistics                                                                                                    | shutterstock 62145445.jpg                                | 901 KB                                                                                                    | 02.05.2016 1                                                                                                   |              |            | No    |                |
| A 📆 Sales                                                                                                    | shutterstock_41483926.jpg                                | 859 KB                                                                                                    | 02.05.2016 1                                                                                                   | 41- 44       |            | No    |                |
| Customers                                                                                                    | 15tock 000023979820 Large.jpg                            | 4 MB                                                                                                    | 02.05.2016 1                                                                                                   |              |            | No    |                |
| Products                                                                                                    | iStock 000019975823 Large.jpg                            | 5 MB                                                                                                    | 02.05.2016 1                                                                                                   | 11           |            | No    |                |
| 🗈 🔤 Sales Contracts                                                                                                    |                                                          | 1000                                                                                                    |                                                                                                    | 11.9         |            | 0.000 |                |
| 🖌 📴 Sales Opportunities                                                                                                    | shutterstock_200728091.jpg                               |                                                                                                    |                                                                                                    |              |            |       |                |
| 🕫 💕 000036 - Global Trade - Pump Upsell                                                                                                    | 🕸 Find 🌰 Print 🖳 Copy 🖒 Rotate                           | - A Zoom+                                                                                                    | R R III View                                                                                                   | v in New Wir | ndow       |       |                |
| 🗉 🥩 000038 - Global Trade AG - Pump Updati                                                                                                    |                                                          |                                                                                                    |                                                                                                    |              |            |       |                |
| 1 🥩 000039 - Global Trade AG - P100 Upgrad                                                                                                    |                                                          |                                                                                                    |                                                                                                    |              |            |       |                |
| 1 🕩 000041 - Hitech AG - Pumps                                                                                                    |                                                          |                                                                                                    |                                                                                                    |              |            |       |                |
| > 2 000042 - EVS GmbH - Netbook black                                                                                                    |                                                          |                                                                                                    |                                                                                                    |              |            |       |                |
| 9 900043 - Hitech AG - 3D Printer Dimensio                                                                                                    |                                                          |                                                                                                    |                                                                                                    |              |            |       |                |
| 9 9000044 - Becker GmbH - Android ViewPa                                                                                                    |                                                          |                                                                                                    |                                                                                                    | - 22         | 24.        |       |                |
| ▷ Structure of the structure of the structure of the |                                                          |                                                                                                    |                                                                                                    |              | A          |       |                |
| · · · · · · · · · · · · · · · · · · ·                                                                                                    |                                                          | <b>N</b>                                                                                                    |                                                                                                    | Y            | 1000       |       | 1.000          |
| 9 000046 - Inovera GmbH - Pump, electrica                                                                                                    |                                                          |                                                                                                    |                                                                                                    | 20.          | 100        | 100   |                |
| 9 9 000047 - Global Trade AG - Notebook (1)                                                                                                    |                                                          | ~ 1                                                                                                    | 100 C 100                                                                                                    | a second     | 100 C      |       | 1000           |
| 000048 - NSM Pumpentechnik AG - Pum                                                                                                    |                                                          | T                                                                                                    |                                                                                                    | 1000         | Station in |       |                |
|                                                                                                    |                                                          | and the second second s | And and a second second second second second second second second second second second second second second se |              |            |       |                |
| I Stranger 1 - Stranger 2000 - Stranger 2000 - Stranger 2000 - Computer World - Myo Mation                                                                                                    |                                                          | ALL COM                                                                                                    |                                                                                                    | Course in a  |            |       |                |

### Microsoft Office & **Desktop Integration**

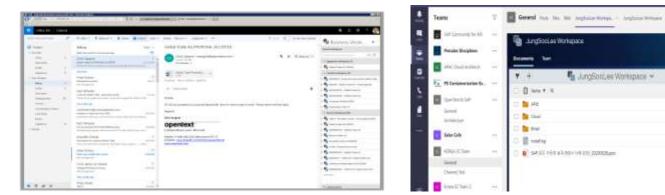

### Microsoft Office 365®, OneDrive, SharePoint, Teams

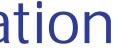

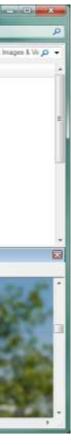

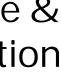

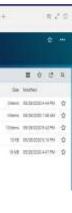

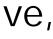

## Business Object와 ECM Workspace간의 Integration 과정 및 흐름

### SAP**내** Business Process를 수행하면서 생성되는 Business Object(Draw, PO, Sales Order 등)를 참고하여 자동으로 생성되는 공통의 작업공간(Business Workspace)

| â         | SAP                      |                              |                 | Q. 🛔                              |
|-----------|--------------------------|------------------------------|-----------------|-----------------------------------|
| 4         |                          | E                            | Edit Purchase ( | 0rder 4500000115                  |
| C         | General Data             |                              |                 |                                   |
|           | Supplier:                | C.E.B. New York Inc. (30010) | đ               | Total PO Value: 978.00 USD        |
|           | Company Code:            | Innovate Corp. US (3000)     | රා              | Related Documents for: 4500000115 |
|           | Currency:                | USD                          | 51              | Document Date: 04/28/2016         |
|           | Purchasing Group:        | Group Admin. (001)           | ď٦              | Status:                           |
|           | Purchasing Organization: | Innovate US (3000)           | ő               | Approval Status:                  |
| 1         |                          |                              |                 | Approver:                         |
|           |                          |                              |                 | Approver:                         |
|           |                          |                              |                 |                                   |
| ger       |                          |                              |                 | Data                              |
| jer       |                          |                              |                 |                                   |
| jer<br>t  |                          |                              |                 | Data<br>Roles                     |
| jer<br>t  |                          |                              |                 | Data                              |
| er<br>t   |                          |                              |                 | Data<br>Roles<br>Structure        |
| ger<br>nt |                          |                              |                 | Data<br>Roles                     |

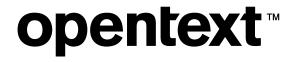

## Lead Application

### Embedded Workspace User Interface

| P. | 450000 | 0115 - C.E.B. New York Inc. 🗸 |         |                    |                    |   |   |
|----|--------|-------------------------------|---------|--------------------|--------------------|---|---|
| r  | +      |                               |         |                    |                    |   |   |
| ]) | Туре   | Name 🛧 Q                      | Size    | Modified           |                    |   | ~ |
| )  |        | 01 - Order Documents          | 0 items | 04/28/2016 1:55 PM | $\bigcirc$         | ☆ | ~ |
| )  |        | 02 - Order Confirmation       | 0 items | 04/28/2016 1:55 PM | $\bigcirc$         | 公 | ~ |
| 3  |        | 03 - Delivery Notes           | 1 item  | 04/28/2016 2:24 PM | $\bigtriangledown$ | 公 | ~ |
|    |        | 04 - Complaints               | 0 items | 04/28/2016 1:55 PM | Q                  |   | ~ |

### Content in Context

# BUSINESS WORKSPACE

## Extended ECM Platform

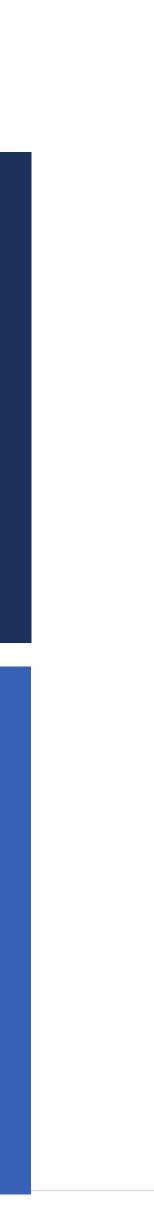

## Business Object와 ECM Workspace간의 Integration

Lead Application인 SAP와 Opentext Content Server(Extended ECM은 Content Server의 Sub Module)는 HTTP/HTTPS Interface 방식을 통해서 Integration됨

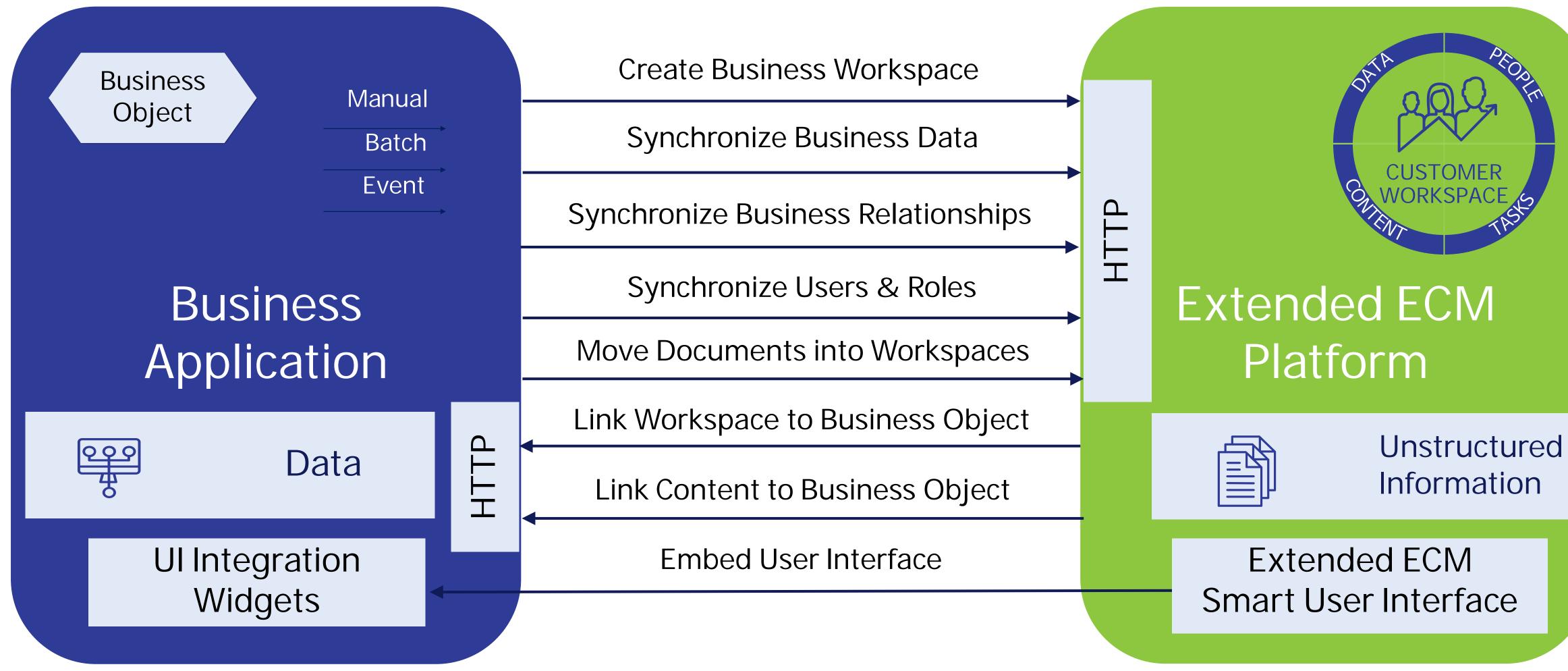

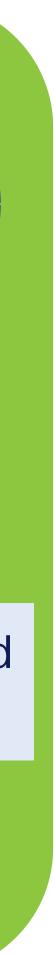

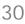

## Business workspace in Sales Order

## 신규로 생성된 Sales Order에서 공통의 작업 공간인 Business Workspace에 접근하는 방법

|                                 |                |                  | 1         | <u>S</u> ales o   | locument                       | <u>E</u> dit | <u>G</u> o | to           | Extr <u>a</u> s | En <u>v</u> iron |     |                |
|---------------------------------|----------------|------------------|-----------|-------------------|--------------------------------|--------------|------------|--------------|-----------------|------------------|-----|----------------|
| Sales document                  | Edit Got       | to Extras        | Env       | •                 |                                |              | ~          | ~            | . ()            | 📀 ସ              | C,  | Sales Or       |
|                                 |                |                  |           | ₩                 | Display                        | Stand        | ard s      | SO           | - Innov.        | 200.             |     | enT            |
|                                 | <              | « 📕 🔇            | $\otimes$ | 1 B B             | Business Co                    |              |            | Ord          | ers             |                  | Or  | EN I           |
| Display                         | Standard S     | 60 - Innov.      | 29(       | Standard S        | <u>/</u> y Objects<br>0 - Inno |              | •          | 1            |                 | Net va           |     |                |
|                                 |                |                  |           | Sold-To Pa        | rty                            | 50031        |            | G            | obal Trade      | AG / G           |     | 🎦 Bus          |
| 🔓 🖌 💄                           |                | Orders           |           | <u>Ship-To Pa</u> |                                | <u>50031</u> |            | G            | obal Trade      | 1                |     | 🖷 Busi         |
| Standard SO - Inno              | 290            |                  | Net       | PO Numbe          | <u>r</u>                       | <u>4711M</u> | <u> </u>   |              |                 | PO dat           | . 1 | 🖹 Bus<br>🌄 Not |
| Sold-To Party                   | 50031          | Global Trade     | AG / C    | Gutleutstraße     | e 53 / 6032                    | 9 Frankfu    | rt         |              | D               |                  | >   | E Loc          |
| Ship-To Party                   | 50031          | Global Trade     | AG / 0    | Gutleutstraße     | e 53 / 6032                    | 9 Frankfu    | <u>rt</u>  |              |                 |                  |     |                |
| PO Number                       | <u>4711MDB</u> |                  | PO da     | ate               | 04/27/2                        | 2017         |            |              | 12              |                  |     |                |
|                                 |                |                  |           |                   |                                |              |            |              |                 |                  |     |                |
| Sales Item o                    | overview       | Item detail      | Order     | ing party         | Procurem                       | ent S        | Shippin    | ıg           | Fast data (     | entry            |     |                |
|                                 |                |                  |           |                   |                                |              |            |              |                 |                  |     |                |
| Req. deliv.date                 | D 04/27,       | /2017            |           | er.Plant          |                                |              |            |              |                 |                  |     |                |
| Complete div.                   |                | ~                |           | Weight            |                                |              |            | ) KG<br>) M3 |                 |                  |     |                |
| Delivery block<br>Billing block |                | ~                | Voidi     | g date            | 04/27/2                        | 2017         |            | / MS         |                 |                  |     |                |
| Payment terms                   | 0001 Pay in    | ./.              |           | -                 | CIF Ber                        |              |            |              | 1               |                  |     |                |
| Order Reason                    |                | interaction with | incoc     | enno              | v                              |              |            |              |                 |                  |     |                |
| Sales area                      | 1000 / 10      | / 00 Germa       | ny Fra    | nkfurt, Innov     | /ate Final Sa                  | les, Prod    | Div.00     | ) Inn.       |                 |                  |     |                |
|                                 |                |                  |           |                   |                                |              |            |              |                 |                  |     |                |
|                                 |                |                  |           |                   |                                |              |            |              |                 |                  |     |                |
| All items                       |                |                  |           |                   |                                |              |            |              |                 |                  |     |                |
| Item Material                   |                |                  |           | Ord               | ler Quantity                   | ,            | Un S       | S C          | Description     |                  |     |                |
| <u>10</u> P-100                 |                |                  |           | P                 |                                | 10           | PC         | 🗆 P          | ump Precisio    | n 100            |     |                |
| < >                             |                |                  |           |                   |                                |              | haada      | min          |                 |                  |     |                |
|                                 |                |                  |           |                   |                                |              |            |              |                 |                  |     |                |
|                                 |                |                  |           |                   | SAP                            |              |            | »            | ТМ6 (1) 100     | Y∣tm             |     |                |
|                                 |                |                  |           |                   |                                |              |            |              |                 |                  |     |                |

## **opentext**<sup>™</sup>

### rder - 290

### TEXT | ECM Suite™

siness Workspace siness Attachments siness Documents es al Files

| Ŧ        | +    | Pa 000000029                         | 0 - Global Trade AG 🗸                  |                    | ☆    | ٩ |
|----------|------|--------------------------------------|----------------------------------------|--------------------|------|---|
|          | Туре | Name 🛧 Q                             |                                        |                    |      | ~ |
|          |      | 01 - Order Documents                 |                                        | $\bigtriangledown$ | ☆    | ~ |
|          |      | 02 - Order Confirmation              | 0 ⊈ < ∎                                | $\bigtriangledown$ | ☆    | ~ |
|          |      | 02 - Order Confir<br>03 - Complaints | mation                                 | $\bigtriangledown$ | ☆    | ~ |
|          |      | 04 - Technical Documents & Dr        | awings                                 | $\bigtriangledown$ | ☆    | ~ |
|          |      | 05 - Dunning Letters                 |                                        | $\bigtriangledown$ | ☆    | ~ |
|          |      | 06 - Customer Correspondence         |                                        | $\bigtriangledown$ | ☆    | ~ |
|          |      | 07 - Internal Correspondence         | Customer에게 받은 PO-<br>Sales Order를 생성하면 |                    |      |   |
|          |      | 08 - Products                        | Workspace에 근거하여<br>Business Workspace7 | 자동으로               | 로 해딩 |   |
|          |      | 09 - Production Orders               | 이후 유저는 사전 정의된 -                        | 폴더구                |      |   |
| 10 items |      |                                      | 따라 필요한 Document<br>ex) Customer 의사 소통  |                    |      |   |
|          |      |                                      |                                        |                    |      |   |

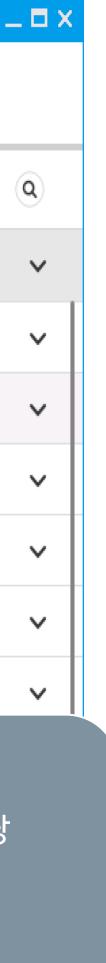

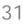

## Related workspace - 360° View

### Business Workspace내 Contents(Folder and Files)는 1차원적인 구조가 아니고 해당 Business Object와 관련된 Workspace를 Link화하여 하나의 화면에서 원하는 정보를 모두 확인될수 있는 구조로 생성됨

| Customer - 55001                                                                                                    |                          |                                                                                                    | Customer - 55001                                                                                                    |                |
|----------------------------------------------------------------------------------------------------|--------------------------|----------------------------------------------------------------------------------------------------|----------------------------------------------------------------------------------------------------|----------------|
| Riverpark Center (55001) 🔊                                                                                                    | Q                        | ☆ …                                                                                                    | Customer - 55001<br>Riverpark Center (55001)<br>Overview Documents Map Office 365 Discussion Related                                                                                                    |                |
| Overview       Documents       Map       Office 365       Discussion       Related         ▼       + ←       •       •       •       •       •       •       •       •       •       •       •       •       •       •       •       •       •       •       •       •       •       •       •       •       •       •       •       •       •       •       •       •       •       •       •       •       •       •       •       •       •       •       •       •       •       •       •       •       •       •       •       •       •       •       •       •       •       •       •       •       •       •       •       •       •       •       •       •       •       •       •       •       •       •       •       •       •       •       •       •       •       •       •       •       •       •       •       •       •       •       •       •       •       •       •       •       •       •       •       •       •       •       •       •       •       •       •       <                                                                                                    | ■<br>Size<br>0 Items     | <ul> <li>2 Q</li> <li>✓</li> <li>✓</li> <li>✓</li> <li>✓</li> <li>✓</li> <li>✓</li> <li>✓</li> <li>✓</li> <li>✓</li> <li>✓</li> </ul> | $\checkmark$ $\checkmark$ $\bigcirc$ $\bigcirc$ | •              |
| Image: Description       Image: Description       Image: Description                                                                                                    | 0 Items                  | ☆ ×<br>☆ ×                                                                                                    | Customer - 55001   Image: Analytics     Related     Image: Analytics     Related     Image: Analytics     Relate: Analytics     Relate: Analytics     Relate: Analytics     Relate: Analytics     Relate: Analy                                                                                                    | Size<br>34 KE  |
| <ul> <li>D4 - Onsite Reports</li> <li>D5 - Opportunities</li> </ul>                                                                                                    | 0 Items ( , _)<br>1 Item | ☆ ×                                                                                                    | ▼ + ← ▲ 45615 - Riverpark Center - Pump Specia ▼ ₩ > ☆ ↓   □ Name ↑ Q Size Size □ ▲ SalesQuote 141 20190425 120217.pdf   □ □ 0 Items ♀ ○ ↓ ■                                                                                                    | 59 KB          |
| <ul> <li>D6 - Sales Quotations</li> <li>D7 - Sales Contracts</li> </ul>                                                                                                    | O Items<br>O Items       | ☆ ×<br>☆ ×                                                                                                    | Image: D2 - Technical Documents       0 Items       Image: D2 - Technical Documents       0 Items       Image: D2 - Technical Documents       0 Items       Image: D2 - Technical Documents       D Items       Image: D2 - Technical Documents       0 Items       Image: D2 - Technical Documents       D Items       Image: D2 - Technical Documents       0 Items       Image: D2 - Technical Documents       0 Items       Image: D2 - Technical Documents       0 Items       Image: D2 - Technical Documents       0 Items       Image: D2 - Technical Documents       0 Items       Image: D2 - Technical Documents       0 Items       Image: D2 - Technical Documents       0 Items       Image: D2 - Technical Documents       0 Items       Image: D2 - D2 - D2 - D2 - D2 - D2 - D2 - D2                                                                                                    | 59 KB<br>59 KB |
| Image: Object to the second second | 0 Items<br>0 Items       | ☆ ×                                                                                                    | ○     ○     ○     > Products     ○     SalesQuote 276 20190425 113639.pdf       ○     ○     ○     > SalesQuote 276 20190425 113639.pdf       ○     ○     ○     > SalesQuote 276 20190425 113639.pdf       ○     ○     > SalesQuote 276 20190425 113639.pdf       ○     ○     > SalesQuote 276 20190425 112512.pdf                                                                                                    | 59 KE          |
| <ul> <li>Invoices</li> </ul>                                                                                                    | 0 Items<br>0 Items 📿     | ☆ ×<br>☆ ×                                                                                                    | 정의된 Configuration에 근거하여<br>자동으로생성되어지며, Parent<br>Workspace에서 Click 한번만으로 관련된<br>Workspace로 이동이 가능함                                                                                                    | 34 KB          |
| 11 items                                                                                                    |                          |                                                                                                    |                                                                                                    |                |

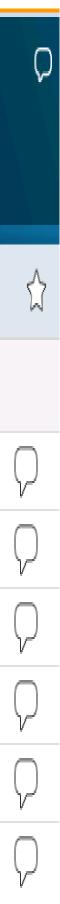

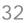

## Cross - Application Business Workspace (Cross - Application Enterprise Content Management)

### SAP 고객관계 Cloud 솔루션인 C/4 HANA에서 생성한 Customer Business Workspace를 S/4 HANA 시스템내에서 동일하게 접근하여 end-to-end business process를 지원 가능함

| SAP      | ,                               |                                |                   |                 |                   |                     |                  |                |
|----------|---------------------------------|--------------------------------|-------------------|-----------------|-------------------|---------------------|------------------|----------------|
| ۵        | Accounts                        | 8 Customer<br>Riverpark Center | 8                 |                 |                   |                     |                  |                |
| ū        | A <sup>≡</sup> Riverpark Center |                                |                   |                 |                   |                     |                  |                |
| 87       | Overview Workspace Media        | Opportunities Sales Quotes     | Leads Attachments | Feed Sales Data | Sales Territories | Registered Products | Sales Leads Co   | ontacts Activi |
| 10<br>★≡ | Workspace                       |                                |                   |                 |                   |                     |                  |                |
| R        | <b>Y</b> +                      |                                |                   |                 |                   | 🌆 Riverpar          | k Center (55001) | ~              |
| 8        | _ Name ↑ Q                      |                                |                   |                 |                   |                     |                  |                |
|          | 01 - Account Management         |                                |                   |                 |                   |                     |                  |                |
| Ô        | 02 - Meetings                   |                                |                   |                 |                   |                     |                  |                |
| 1. 7     | 04 - Onsite Reports             |                                |                   |                 |                   |                     |                  |                |
| Ī        | 05 - Opportunities              |                                |                   |                 |                   |                     |                  |                |
| ٥        | 🔲 💼 06 - Sales Quotations       |                                |                   |                 |                   |                     |                  |                |
|          | 07 - Sales Contracts            |                                |                   |                 |                   |                     |                  |                |
|          | 08 - Sales Orders               |                                |                   |                 |                   |                     |                  |                |
| Ê        | 09 - Deliveries                 |                                |                   |                 |                   |                     |                  |                |
| 1        | T 11 - Invoices                 |                                |                   |                 |                   |                     |                  |                |
| 5        |                                 |                                |                   |                 |                   |                     |                  |                |
| ŝ        |                                 |                                |                   |                 |                   |                     |                  |                |
|          |                                 |                                |                   |                 |                   |                     |                  |                |
| ₫        |                                 |                                |                   |                 |                   |                     |                  |                |
|          |                                 |                                |                   |                 |                   |                     |                  |                |

**opentext**<sup>™</sup>

| [₽<br>Bu | isiness Partner Edit Goto Extras Environ   | ment System Help                                                                                                    |              |                       |
|----------|--------------------------------------------|----------------------------------------------------------------------------------------------------|--------------|-----------------------|
| 0        |                                            | 😧 🕲 🕒 🖧 🕄 🎝 🗘 🎗 I 🕱 🖉 📲                                                                                                    | 2017<br>2017 |                       |
| 70       | Display Organization : 550                 | 01                                                                                                    |              |                       |
|          | <u>B</u> usiness Content                   | 🖇   😓 🚽 🦅 🖆 General Data   Relationships   🛃                                                                                                    |              |                       |
|          | <u>C</u> reate                             | Partner 55001 Milling Riverpark Center / Philadelphia PA 19148                                                                                                    |              |                       |
| K        | <u>A</u> ttachment list<br>My Objects      | Partner     55001     Image: Big Riverpark Center / Philadelphia PA 19148       •     BP role     Business Partner (Gen.)     Image: Big Riverpark Center / Philadelphia PA 19148 |              |                       |
|          | Employee File Management                   | Lustomer - 55001                                                                                                    |              | _                     |
| Finc     | Create Live Letter Document (Inplace)      | Diverpark Captor (55001)                                                                                                    | C            |                       |
| By       | Import Customs Declaration                 | Riverpark Center (55001) 🔊                                                                                                    | Q            | ы<br>М                |
|          | nessPartner 55001<br>. hits 100 Start 🛅 Na | Quantieur Desumente Man Office 205 Discussion Delated                                                                                                    |              |                       |
| Max      |                                            | Overview Documents Map Office 365 Discussion Related                                                                                                    |              |                       |
|          |                                            | ▼ + Riverpark Center (55001) ∨                                                                                                    |              | Z (                   |
| X        | 1 %11 🗋 🖓 1 🛃 1 🖽 1                        |                                                                                                    |              | E                     |
|          |                                            | □ <b>Name</b> ↑ Q                                                                                                    | Size         |                       |
| Part     | ner Description S                          | 🗌 📂 01 - Account Management                                                                                                    | 0 Items 📿    | $\overleftrightarrow$ |
|          | Se                                         | 🗌 📂 02 - Meetings                                                                                                    | 0 Items 📿    | ☆                     |
|          | <u>s</u>                                   | 03 - Correspondence                                                                                                    | 0 Items      | $\overleftrightarrow$ |
|          | St                                         | 🗌 📩 04 - Onsite Reports                                                                                                    | 0 Items 📿    | $\overleftrightarrow$ |
|          |                                            | 🗌 📴 05 - Opportunities                                                                                                    | 1 Item       | $\overleftrightarrow$ |
|          |                                            | 06 - Sales Quotations                                                                                                    | 0 Items      | $\overleftrightarrow$ |
|          |                                            | 🗌 📴 07 - Sales Contracts                                                                                                    | 0 Items      | $\overleftrightarrow$ |
|          |                                            | 🗌 📴 08 - Sales Orders                                                                                                    | 0 Items      | $\overleftrightarrow$ |
|          |                                            |                                                                                                    | nount \/i    | ം പ്രി                |
|          |                                            | □ ID-Support Cases SAP C/4HANA(C4C)의 Acc<br>· ··································                                                                                                  |              |                       |
| SAP Log  | gon                                        | □ □ 11-Invoices S/4 HANA의 Business Con                                                                                                    |              |                       |
|          |                                            | 11 items     30 기기 (지지) Dusiness 001                                                                                                    |              |                       |
|          |                                            |                                                                                                    |              |                       |
|          |                                            | (Opportunity-to Cash) bu                                                                                                    | Isiness      |                       |

process를 Seamless하게 지원 가능함

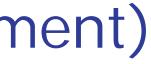

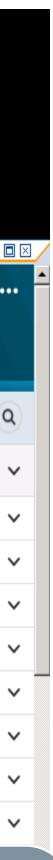

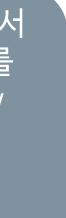

## Manage documents inside SAP GUI - Full features and functions of ECM

### SAPGUI내에서 ECM의 전통적인 Document Management 기능(Version Control, Check in/out, Comments 등) 활용 가능

| 😑 Display Person: 10020, role 🕒                                                                  | »       |             |                              |                                                               |                |                                  |
|--------------------------------------------------------------------------------------------------|---------|-------------|------------------------------|---------------------------------------------------------------|----------------|----------------------------------|
| 🔳 ★ Enter transaction code or co                                                                 | ommand  |             |                              |                                                               |                | ρ                                |
| Menu 🔺 🥑 🖯   🥷 🚱 🕞   💷                                                                           | Person  | 🗋 Organizat | ion 🗋 Group   📂   🖛 🔿        | 🕴 🖗 🆆 🛛 General Dat                                           | ta Company C   | ode   ×                          |
| 💌 🖙 Vendor - 10020                                                                               |         |             |                              |                                                               |                |                                  |
| Busine opentext™                                                                                 |         |             |                              |                                                               |                |                                  |
| <ul> <li>Business Workspace</li> <li>Business Attachments</li> <li>Business Documents</li> </ul> | Ŧ       | +           | C.E.B. B                     | Vendor - 10020                                                |                |                                  |
| • 🛫 Local Files                                                                                  |         | Туре        | Name ↑ Q                     | Business Workspace     Business Attachmer                     | ▼ +            | ÷                                |
| Nar<br>Titl<br>Firs<br>Las<br>Cor                                                                |         |             | 01 - Vendor Information      | <ul> <li>Business Documents</li> <li>E Local Files</li> </ul> |                | y link Share                     |
| Cor                                                                                              |         |             | 02 - Certificates            |                                                               | — Туре         | Name Q                           |
| Sea<br>Sea                                                                                       |         |             | 03 - Commercial Documen      | ıt                                                            |                | VIM Invoice - G                  |
| Spe                                                                                              |         |             | 04 - Correspondence          |                                                               |                | Invoice 510000                   |
| VIF<br>Und                                                                                       |         |             | 05 - Materials               |                                                               |                | Invoice 510000<br>Invoice 510000 |
|                                                                                                  |         |             | 06 - Purchase Contracts      |                                                               |                | Invoice 510000                   |
| Sta                                                                                              |         | _           |                              |                                                               |                | Invoice 510000                   |
| St                                                                                               |         |             | 07 - Purchase Orders         |                                                               |                | Invoice 190000                   |
| Sta<br>St<br>St<br>Po<br>Co                                                                      |         |             | 08 - Invoices                |                                                               |                | Invoice 510000                   |
|                                                                                                  |         |             | External Sharing - C.E.B. Be | e                                                             |                | Invoice 510000                   |
| PC                                                                                               |         |             |                              |                                                               |                | Invoice 510000                   |
|                                                                                                  |         |             |                              |                                                               |                | VIM Invoice - G                  |
| Pd                                                                                               | 9 items |             |                              |                                                               | About 53 items | 30 per page ∽                    |
|                                                                                                  |         |             |                              |                                                               |                | _                                |

**opentext**<sup>™</sup>

|               | _             | _       | _            | _       | _            | _                         | _                  | _ | _ 0                      |
|---------------|---------------|---------|--------------|---------|--------------|---------------------------|--------------------|---|--------------------------|
|               |               |         | )8 - Invoice | s 🗸     |              |                           | $\bigcirc$         | ☆ | ٩                        |
| Download      | Reserve       | Сору    | Add version  | Collect | Add reminder | •••                       |                    |   | $\overline{\dot{\cdot}}$ |
|               |               |         |              |         |              | Assign                    | mindar             |   | ~                        |
| rmany, archiv | ed 2019-02-2  | 7       |              |         | 3            | Send Outlook re<br>204 KB | minder             | ☆ | ~                        |
| 096 (2019)    |               |         |              |         | 9            | 204 KB                    | $\bigtriangledown$ | ☆ | ~                        |
| 095 (2019)    |               |         |              |         | 6            | 204 KB                    | $\bigtriangledown$ | ☆ | ~                        |
| 090 (2019)    |               |         |              |         | 6            | 204 KB                    | $\bigtriangledown$ | ☆ | ~                        |
| 027 (2016)    |               |         |              |         | 6            | 72 KB                     | $\bigtriangledown$ | ☆ | ~                        |
| 025 (2016)    |               |         |              |         | 6            | 72 KB                     | $\bigtriangledown$ | ☆ | ~                        |
| 016 (2016)    |               |         |              |         | 6            | 69 KB                     | $\bigtriangledown$ | ☆ | ~                        |
| 026 (2016)    |               |         |              |         | 3            | 64 KB                     | $\bigtriangledown$ | ☆ | ~                        |
| 022 (2016)    |               |         |              |         | 3            | 64 KB                     | $\bigtriangledown$ | ☆ | ~                        |
| 023 (2016)    |               |         |              |         | 3            | 64 KB                     | $\bigtriangledown$ | ☆ | ~                        |
| rmany (Scan), | archived 2019 | 9-05-02 |              |         | 3            | 35 KB                     | $\bigtriangledown$ | ☆ | ~                        |
| 1             | 2             |         |              |         |              |                           |                    |   |                          |

SAP UI내에서 • ECM의 Document Management 기능 활용 가능

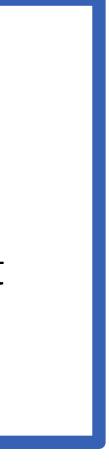

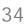

## Outlook / Office 365 "in-place" Integration

## Global and Digital Workforce 환경의 필수인 Office 365(Outlook, MS Teams 등)와의 'in-place" Integration이 가능함

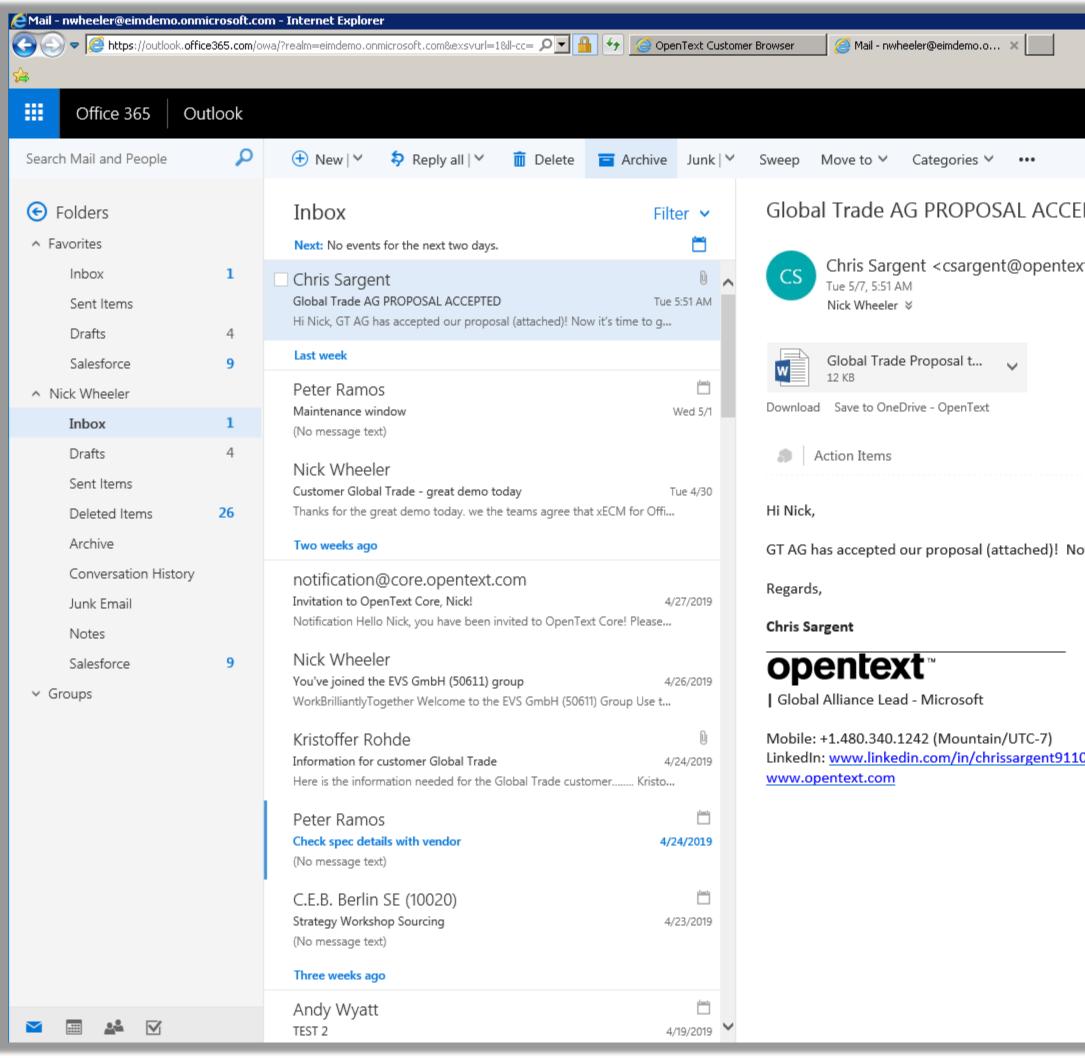

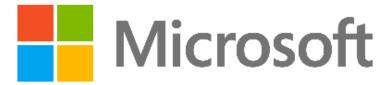

|                                                          | 合 🛧 築                                         |                  |
|----------------------------------------------------------|-----------------------------------------------|------------------|
|                                                          | <b>(s)</b>                                    |                  |
| 🧐 Undo 🛛 Try the new Outlook                             |                                               |                  |
| PTED                                                     | Business Work ×                               |                  |
|                                                          | Search workspaces                             |                  |
| t.com> 🐴 🍝 农 Reply all 🗠                                 | Search for Business Workspaces                |                  |
|                                                          | <ul> <li>Suggested workspaces (1)</li> </ul>  | 이메일 컨텐츠 및 속상     |
|                                                          | Global Trade AG (50031)                       | 기반으로 Suggestee   |
|                                                          | <ul> <li>Favorite workspaces (6)</li> </ul>   | Workspace        |
|                                                          | O0000002 - Pump Precision Quote Global Trade  |                  |
|                                                          | 000039 - Global Trade AG - P100 Upgrade       |                  |
| â                                                        | O040000019 - Global Trade AG                  |                  |
|                                                          | O040000020 - Global Trade AG                  |                  |
| ow it's time to get to work. Please share with the team. | Computer World (52001)                        |                  |
| with stime to get to work. Please share with the team.   | Media Store (53271)                           |                  |
|                                                          | <ul> <li>Recent workspaces (20)</li> </ul>    |                  |
|                                                          | 45874 - Riverpark Center - Pump Special Offer |                  |
|                                                          | Global Trade AG (50031)                       | 이메일 및 Attachme   |
|                                                          | 0000000396 - Global Trade AG                  | Business Workspa |
|                                                          | Metrax GmbH (1)                               |                  |
| <u>D</u>                                                 | Riverpark Center (1000830)                    | 쉽게 저장            |
|                                                          | P-100 - Pump Precision 100                    |                  |
|                                                          | 0000000397 - Global Trade AG                  |                  |
|                                                          | 80000079 - Jefferson's Hypermarket Ltd.       |                  |
|                                                          | Jefferson's Hypermarket Ltd. (53100)          |                  |
|                                                          | O000000361 - Jefferson's Hypermarket Ltd.     |                  |
|                                                          | Show more                                     |                  |
|                                                          |                                               |                  |
|                                                          | ✓ → Custom search                             |                  |

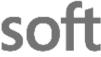

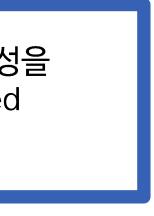

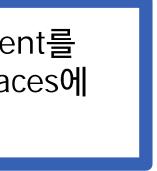

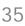

## Role-based Extended ECM Smart UI

### SAP Fiori와 유사한 사용자 Role Base의 직관적인 Smart UI를 통해 Non-SAP 사용자들도 별도의 Training 없이 SAP의 데이터에 접근이 가능함

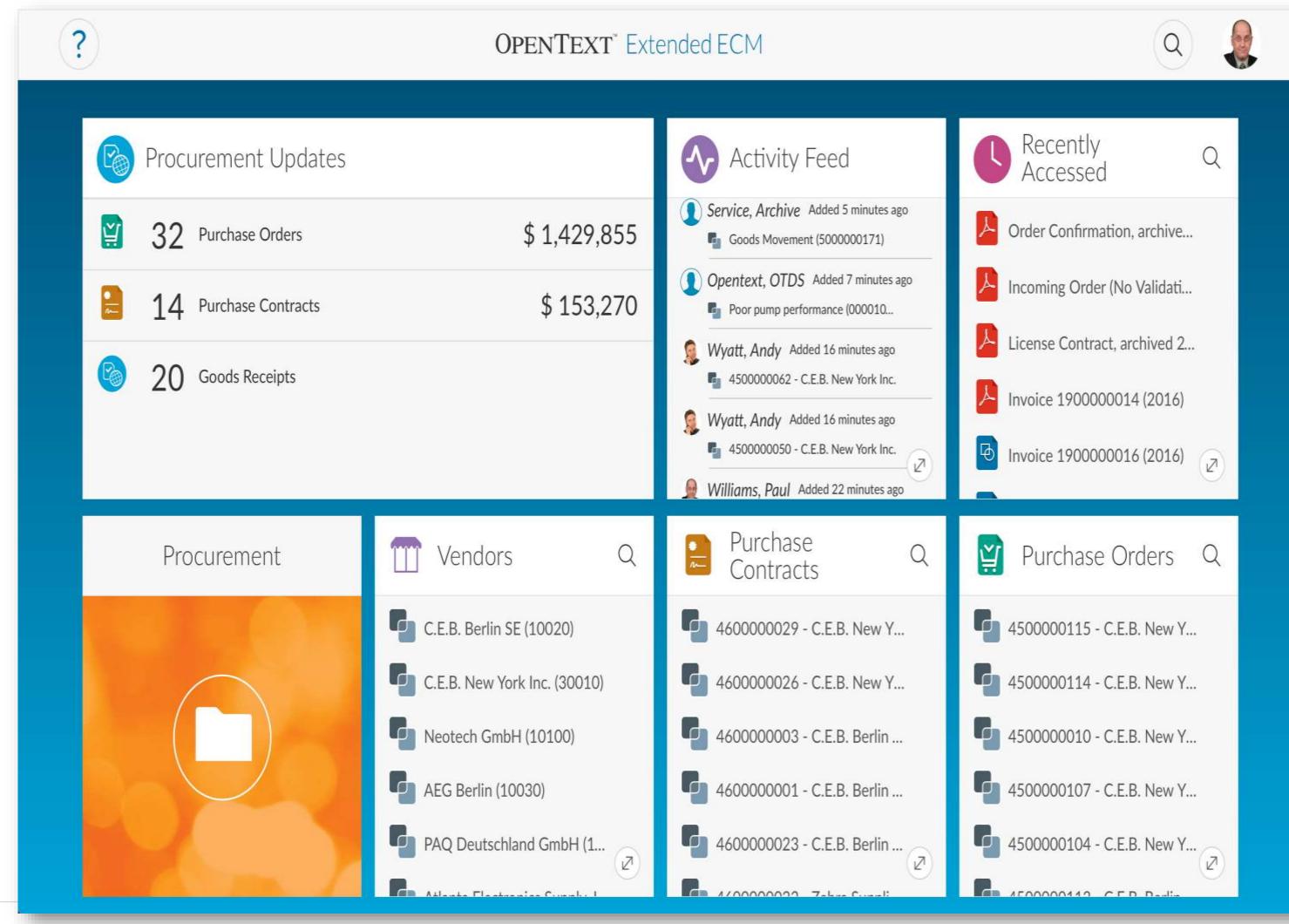

### **opentext**<sup>™</sup>

- Role Base의 ECM Smart UI를 통해서 Non-SAP 사용자들도 별도의 Training 없이 SAP의 데이터 접근이 가능함
- Perspective Manager를 통해서 UI를 손쉽게 Maintenance 가능함

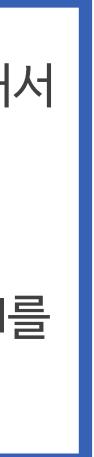

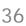

## Attribute 및 Relationship 실시간 동기화(SAP <-> Content Service)

## Non-SAP 사용자들은 실시간으로 동기화 되는 속성 및 Relationship을 활용하여 도 별도의 Training 없이 SAP의 데이터에 접근이 가능함

| <b>^</b> ~                                                                                                    | оре             | entext <sup>*</sup> Extended ECM |                                 | Q                                                               | ۲       |                        |
|----------------------------------------------------------------------------------------------------|-----------------|----------------------------------|---------------------------------|-----------------------------------------------------------------|---------|------------------------|
| Innovate > Procurement > Vendors > Casal Grande S.p.A. (610001)<br>Canal Grande S.p.A. (610001)<br>Vendor                                                                                                    |                 |                                  | No activities found.            |                                                                 |         |                        |
| Overview Documents Map Office 365 Related                                                                                                    |                 |                                  |                                 | Ø                                                               | 습       |                        |
| 🕐 Vendor Team                                                                                                    | Q 😽 Vendor Data |                                  | o Vendor Materials              |                                                                 | Q       |                        |
| <ul> <li>Fuller, Beltina<br/>Marter Data Management</li> <li>Harris, Corinie<br/>Lugistics Manage</li> <li>Mutray, Kenzie<br/>Marter Data Management</li> <li>Wilflams, Paul<br/>Poolurement Officer +1</li> <li>Wyatt, Andy<br/>Procurement Officer</li> </ul> | Number          | r Baly                           | No related workspaces to displa | γ.                                                              |         | Œ                      |
|                                                                                                    |                 | Purchase Contracts               | icts Q                          |                                                                 |         | se Order<br>- Canal G  |
|                                                                                                    |                 | No related worl                  | kspaces to display.             | <b>450000</b><br>Materials<br>R-9000                            | 0979 -  | - Canal G              |
|                                                                                                    |                 |                                  |                                 | 450000<br>Materials<br>R-9000                                   | 1109 -  | - Canal G              |
|                                                                                                    |                 |                                  |                                 | K-9000                                                          |         |                        |
|                                                                                                    |                 |                                  |                                 |                                                                 | 1087 -  | - Canal G              |
|                                                                                                    |                 |                                  |                                 | 450000<br>Materials<br>R-9000                                   |         | - Canal G<br>- Canal G |
|                                                                                                    |                 |                                  |                                 | 450000<br>Materials<br>R-9000<br>4500000<br>Materials<br>R-9000 | 91110 - |                        |

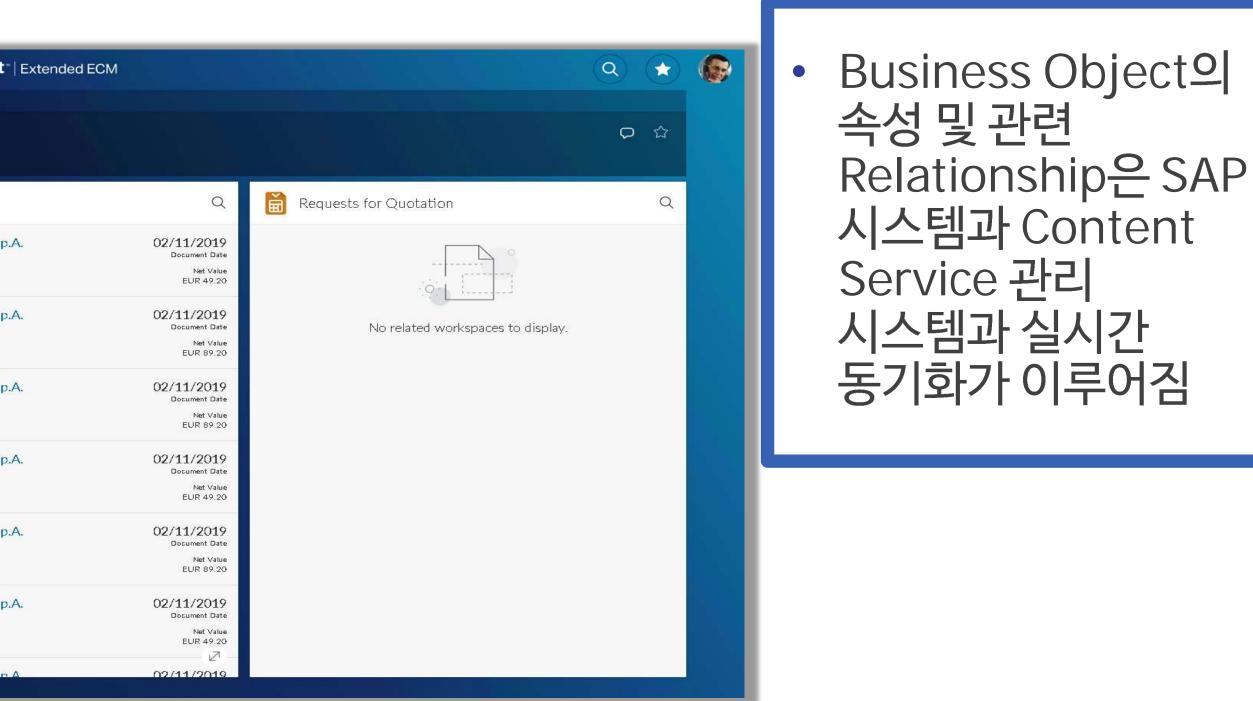

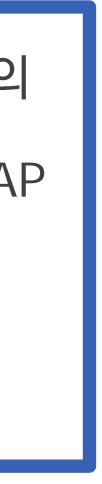

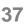

## Mobile을 통한 업무 효율성 증대

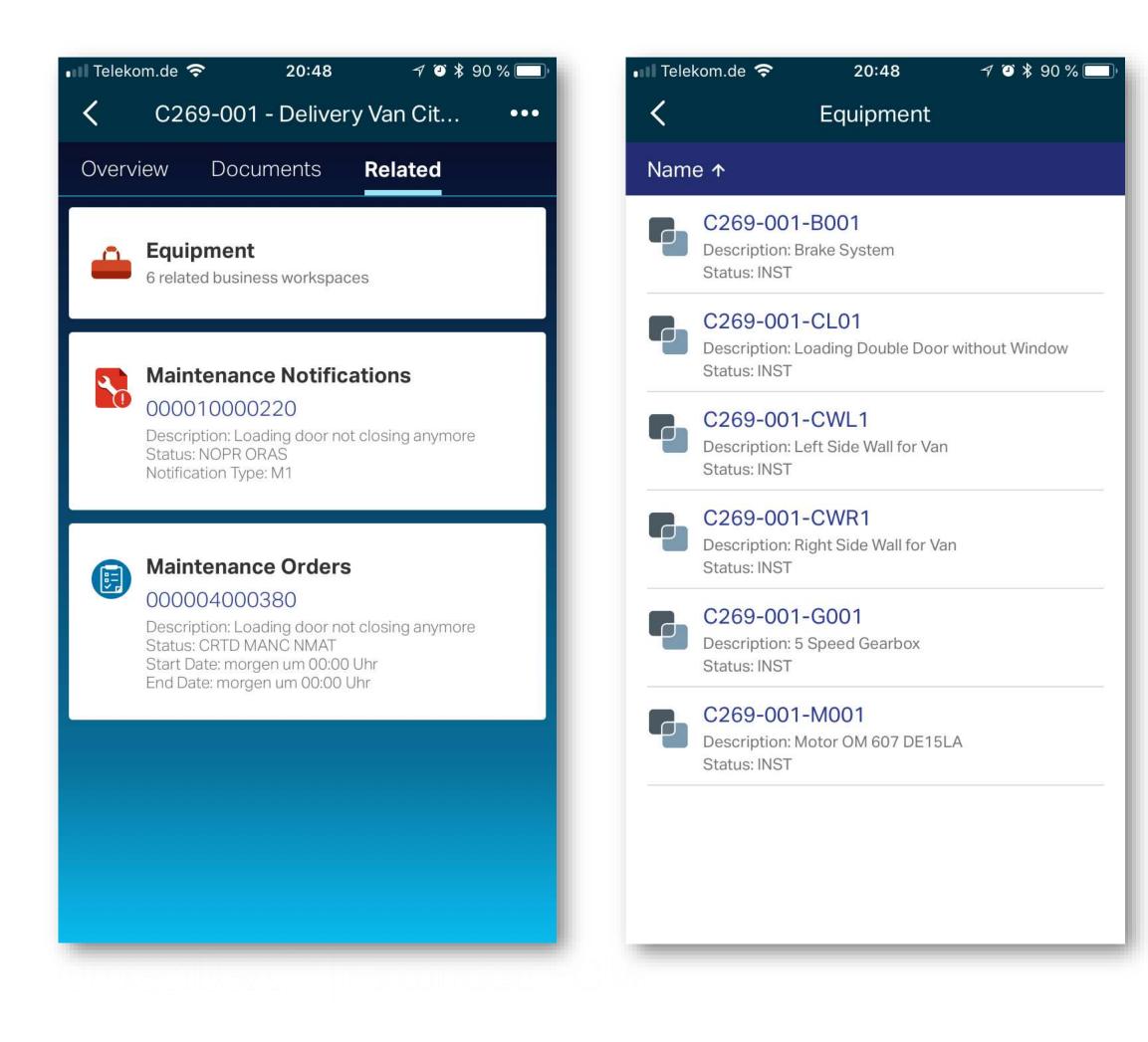

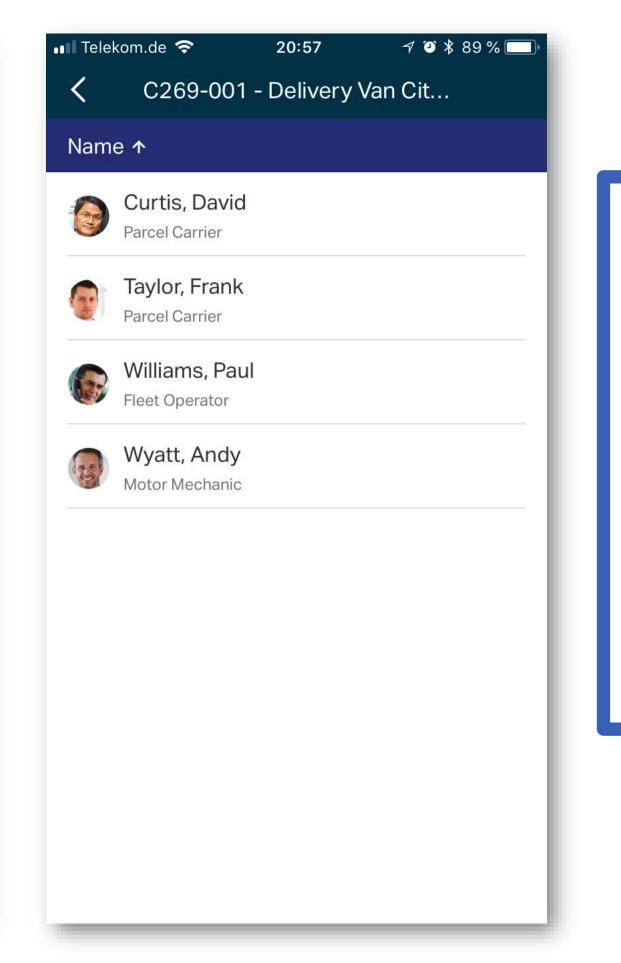

- Workspace를 mobile devices에서 접근
- 어느 곳에서나 비즈니스 프로세스 관련 컨텐츠에 대한 통찰력 확보

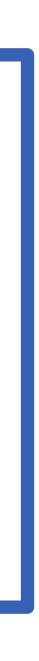

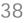

# Summary

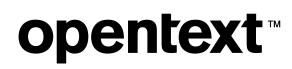

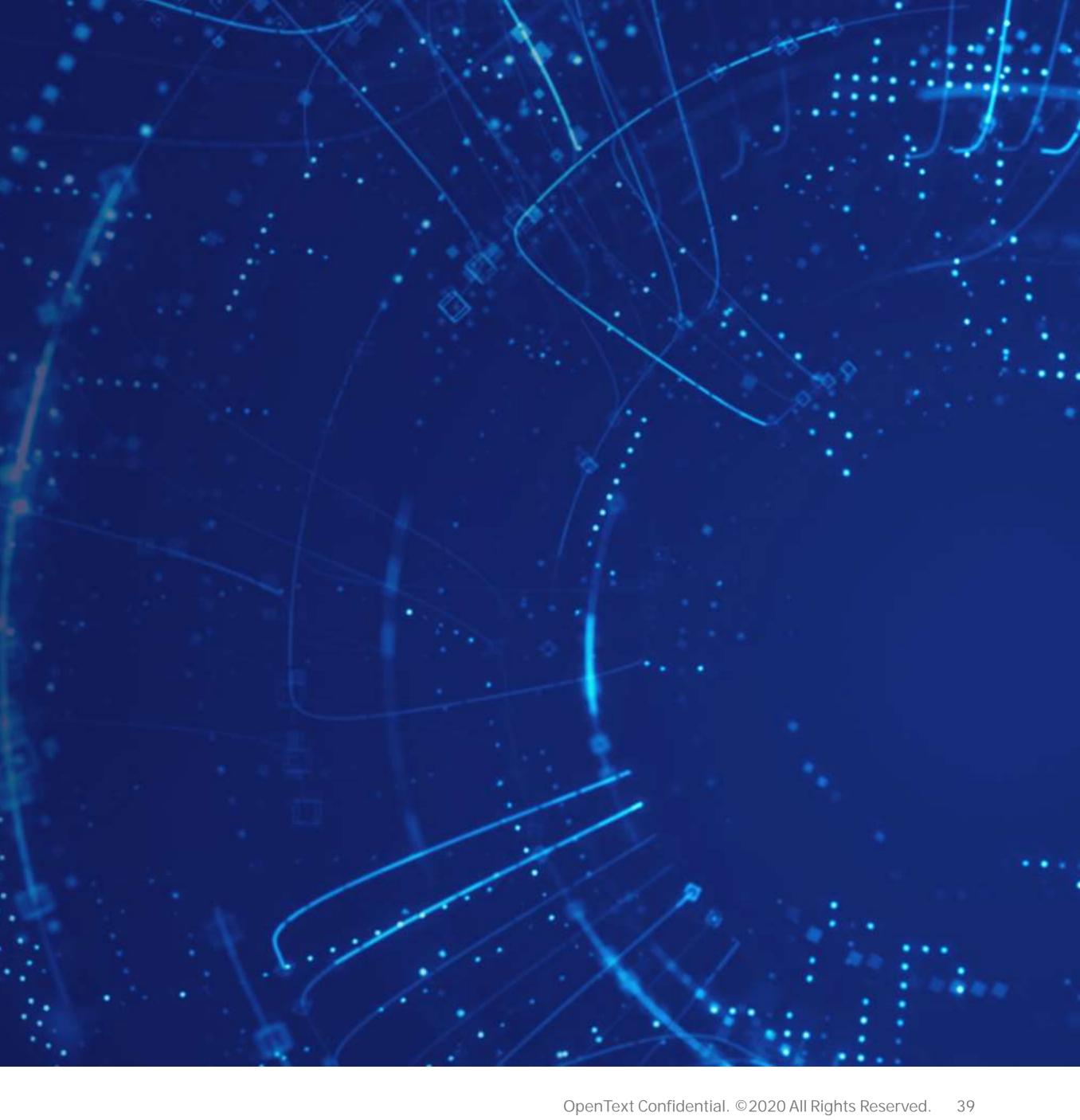

## **Digital Transformation & Intelligent Enterprise**

Opentext의 Digital Content Platform 솔루션을 통한 정보에 대한 효율적인 Processing, Management, Delivery를 통하여 SAP 업무 생산성 및 효율성을 향상하여 Digital Transformation 및 Intelligent Enterprise로의 방향을 가속화 하도록 함

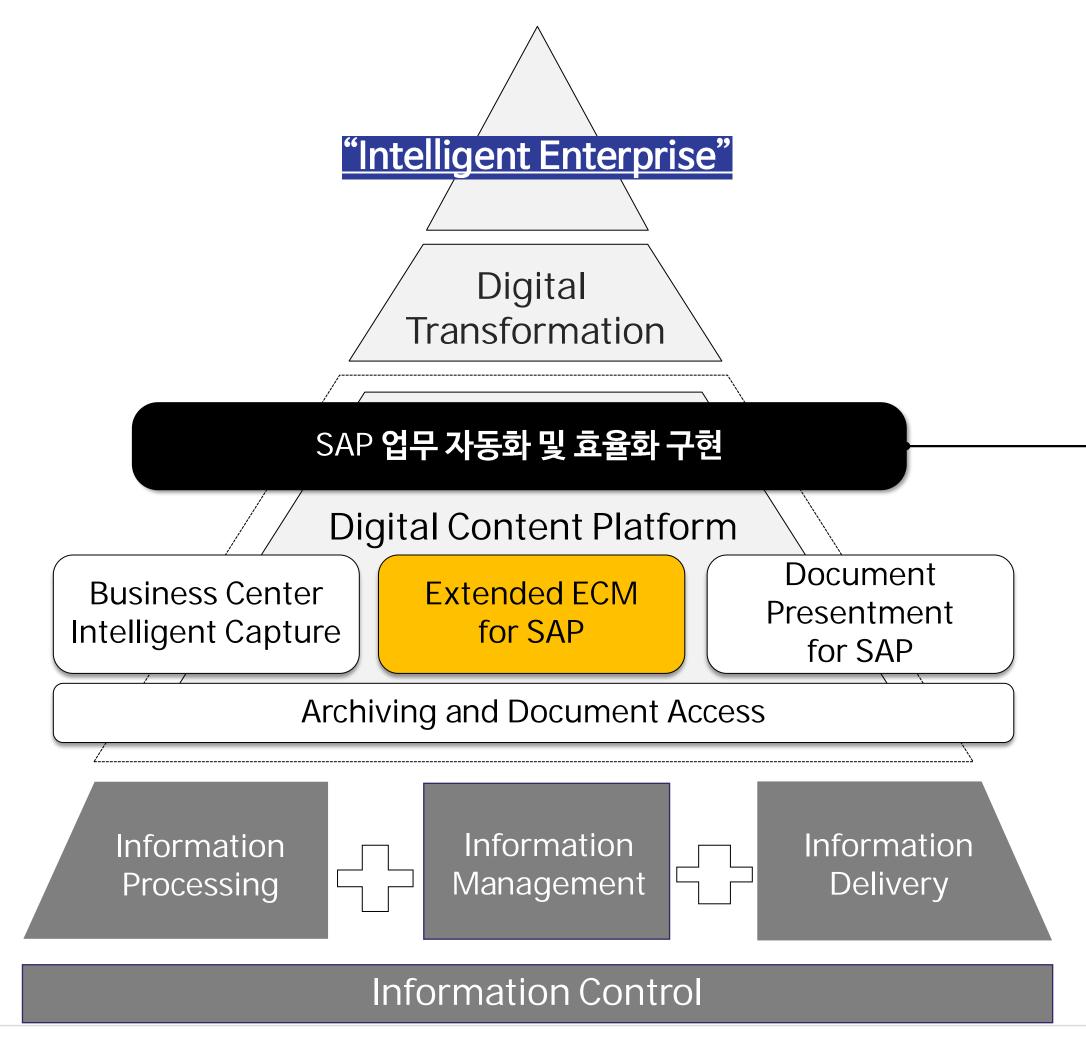

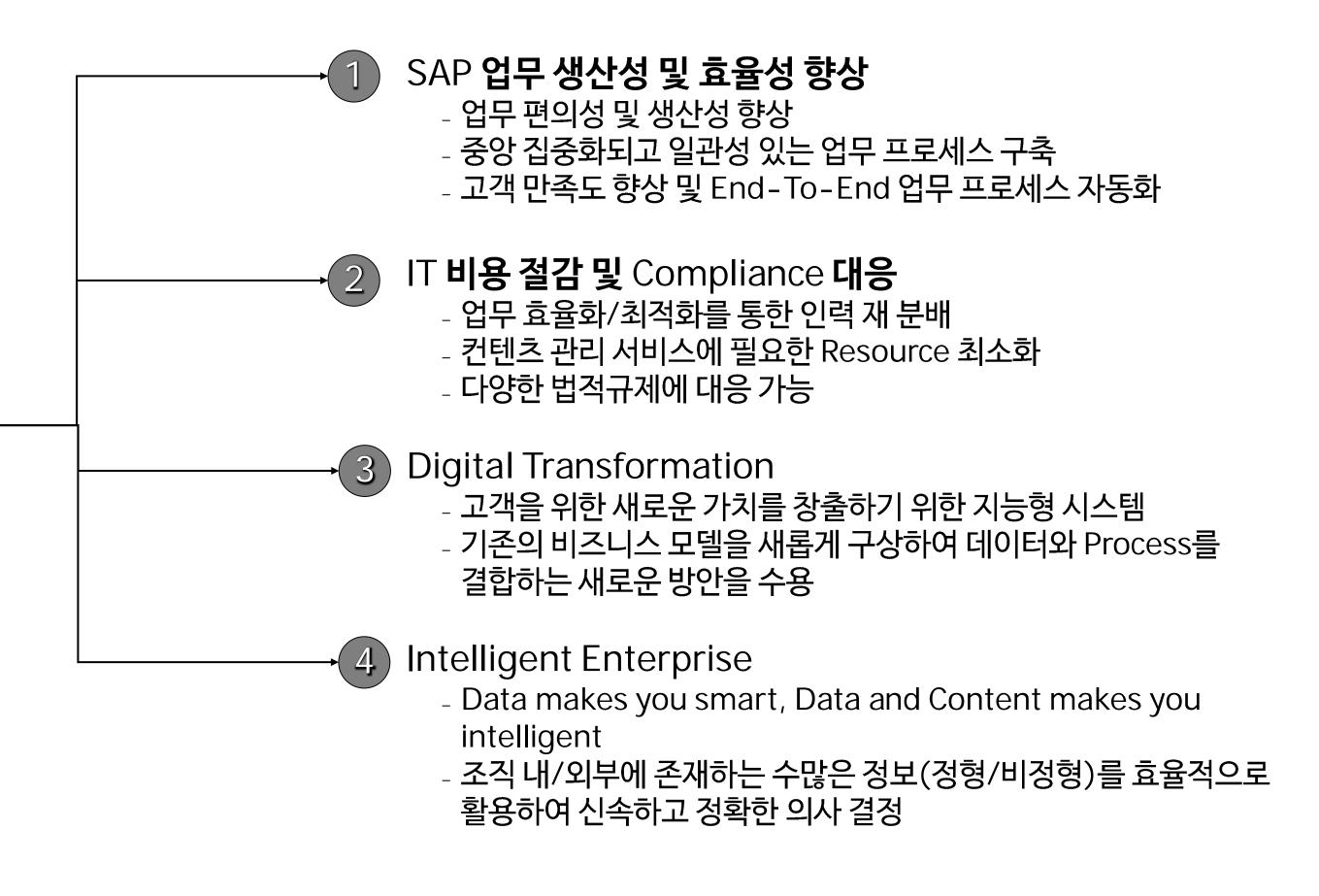

# opentext<sup>™</sup>

# Thank you

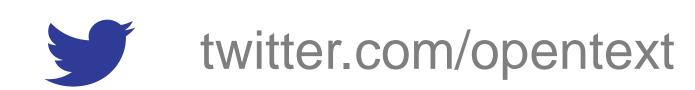

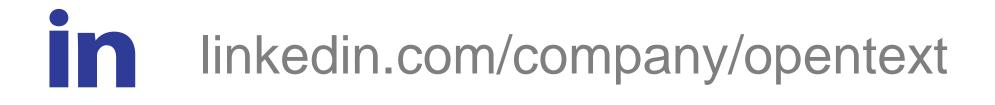

## opentext.com